#### **CMPS 6610/4610 – Fall 2016**

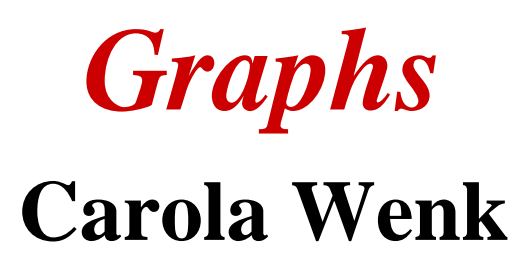

Slides courtesy of Charles Leiserson with changes and additions by Carola Wenk

> *CMPS 6610/4610 – Fall 2016* $\delta$  1

## **Graphs**

**Definition.** A *directed graph* **(***digraph***)** *G* = (*V*, *E*) is an ordered pair consisting of

- a set *V* of *vertices* (singular: *vertex*),
- a set  $E \subseteq V \times V$  of *edges*.

In an *undirected graph*  $G = (V, E)$ , the edge set *E* consists of *unordered* pairs of vertices.

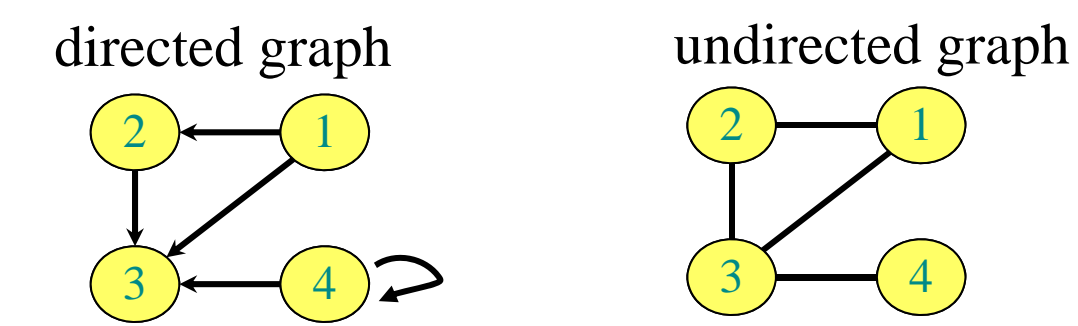

In either case, we have  $|E| = O(|V|^2)$ . Moreover, if G is connected, then  $|E| \ge |V| - 1$ .

### **Adjacency-matrix representation**

The *adjacency matrix* of a graph  $G = (V, E)$ , where  $V = \{1, 2, ..., n\}$ , is the matrix  $A[1, n, 1, n]$ given by

$$
A[i, j] = \begin{cases} 1 & \text{if } (i, j) \in E, \\ 0 & \text{if } (i, j) \notin E. \end{cases}
$$

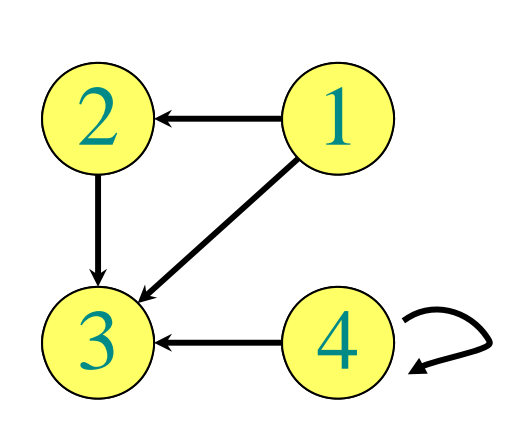

*A* 1234 101102 3 4 0010  $0\quad 0\quad 0\quad 0$ 0011

 $\Theta(|V|^2)$  storage *dense* representation.

*CMPS 6610/4610 – Fall 2016* $\delta$  3

## **Adjacency-list representation**

An *adjacency list* of a vertex  $v \in V$  is the list  $Adj[v]$ of vertices adjacent to *<sup>v</sup>*.

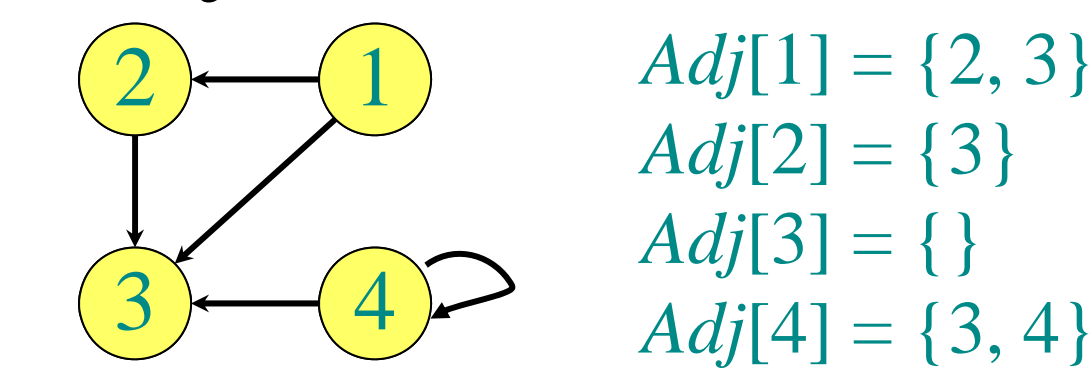

For undirected graphs,  $|Adj[v]| = degree(v)$ . For digraphs,  $|Adj[v]| = out-degree(v)$ .

## **Adjacency-list representation**

**Handshaking Lemma:**

*Every edge is counted twice*

- For undirected graphs:  $\sum_{v \in V} degree(v) = 2|E|$
- For digraphs:

 $\sum_{v \in V}$  *in-degree(v)* =  $\sum_{v \in V}$  *out-degree(v)* =  $|E|$ 

- $\Rightarrow$  adjacency lists use  $\Theta(|V| + |E|)$  storage
- **⇒** a *sparse* representation
- $\Rightarrow$  We usually use this representation, unless stated otherwise

*CMPS 6610/4610 – Fall 2016* $\delta$  5

## **Graph Traversal**

Let *G*=(*V*,*E*) be a (directed or undirected) graph, given in adjacency list representation.

 $|V| = n$ ,  $|E| = m$ 

A graph traversal visits every vertex:

- Breadth-first search (BFS)
- Depth-first search (DFS)

## **Breadth-First Search (BFS)**

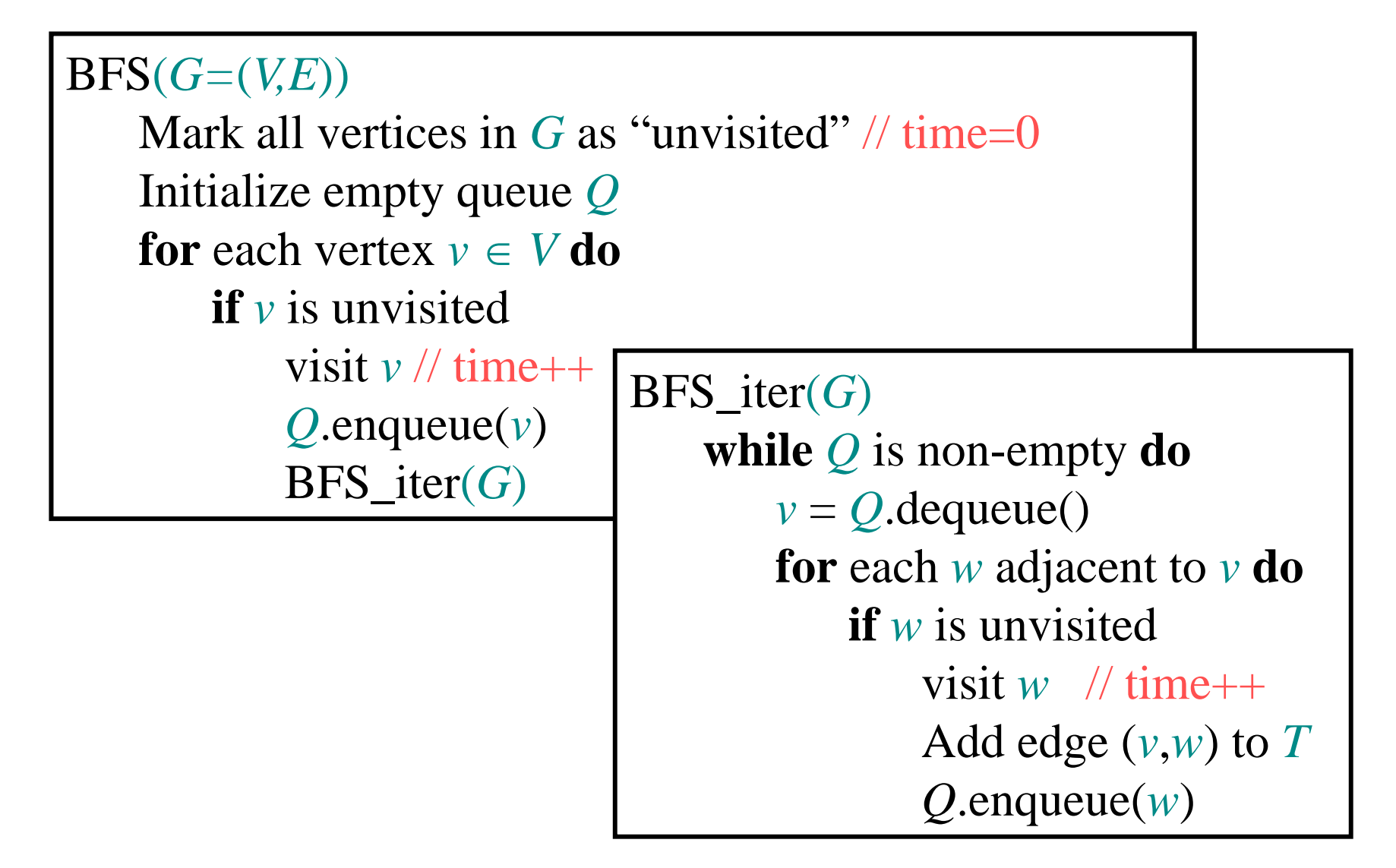

#### **Example of breadth-first search while** *Q* is non-empty **do**   $v = Q$ .dequeue()

**for** each *<sup>w</sup>* adjacent to *<sup>v</sup>* **do if** *w* is unvisited

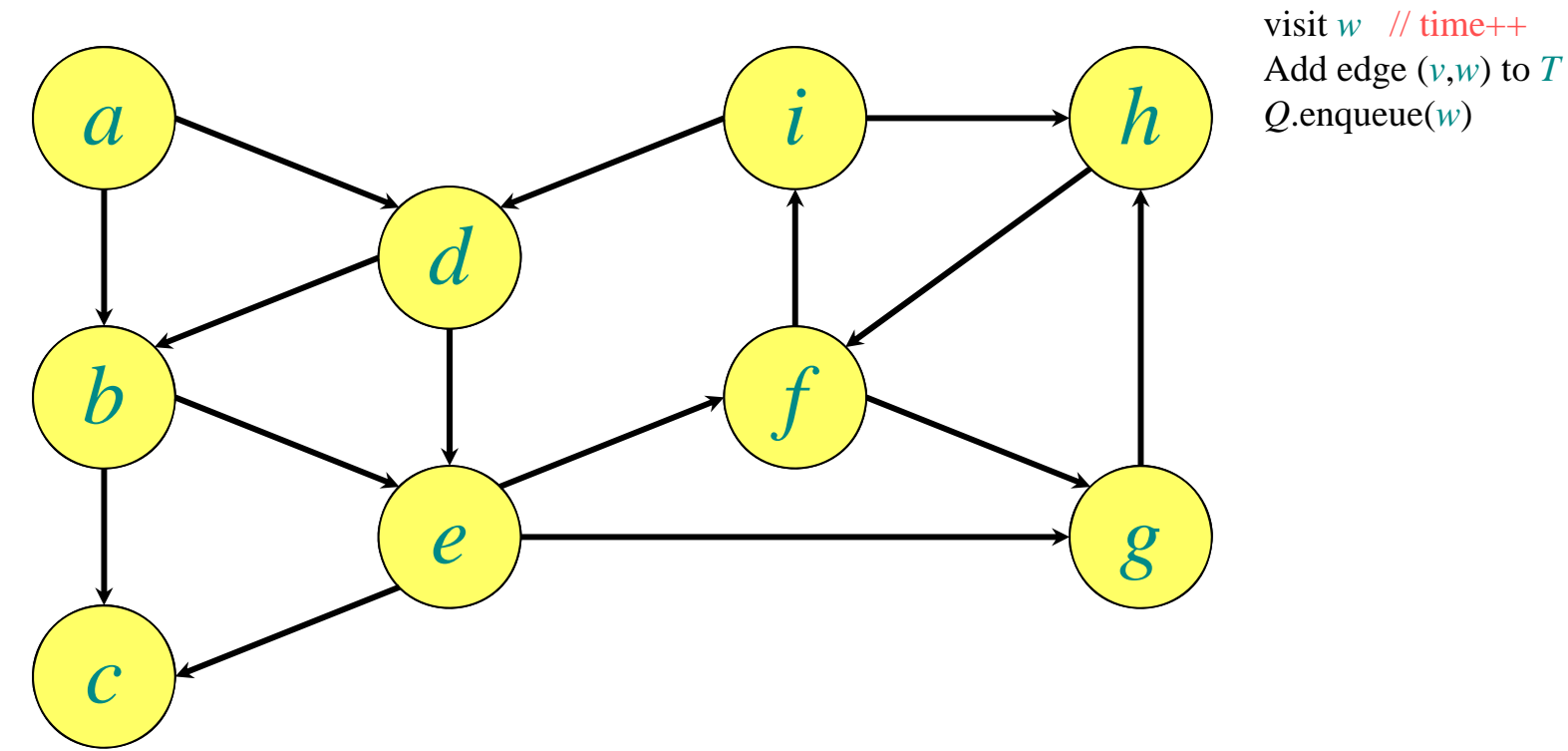

*Q*:

*CMPS 6610/4610 – Fall 2016* $\delta$  8

#### **Example of breadth-first search while** *Q* is non-empty **do**   $v = Q$ .dequeue()

**for** each *<sup>w</sup>* adjacent to *<sup>v</sup>* **do if** *w* is unvisited visit  $w$  // time++

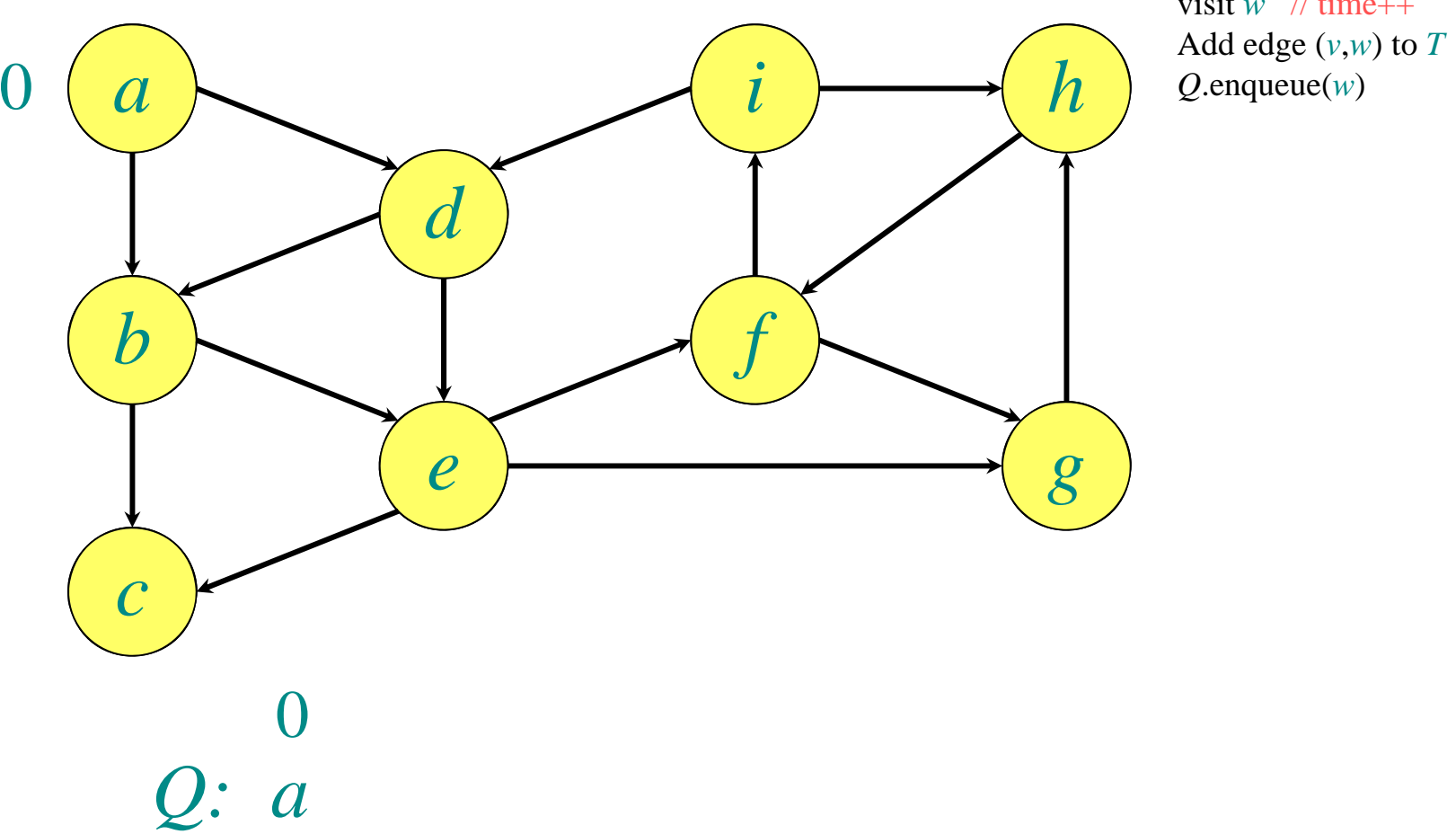

#### **Example of breadth-first search while** *Q* is non-empty **do**   $v = Q$ .dequeue()

**for** each *<sup>w</sup>* adjacent to *<sup>v</sup>* **do if** *w* is unvisited visit  $w$  // time++ Add edge  $(v, w)$  to  $T$ *Q*.enqueue(*w*)

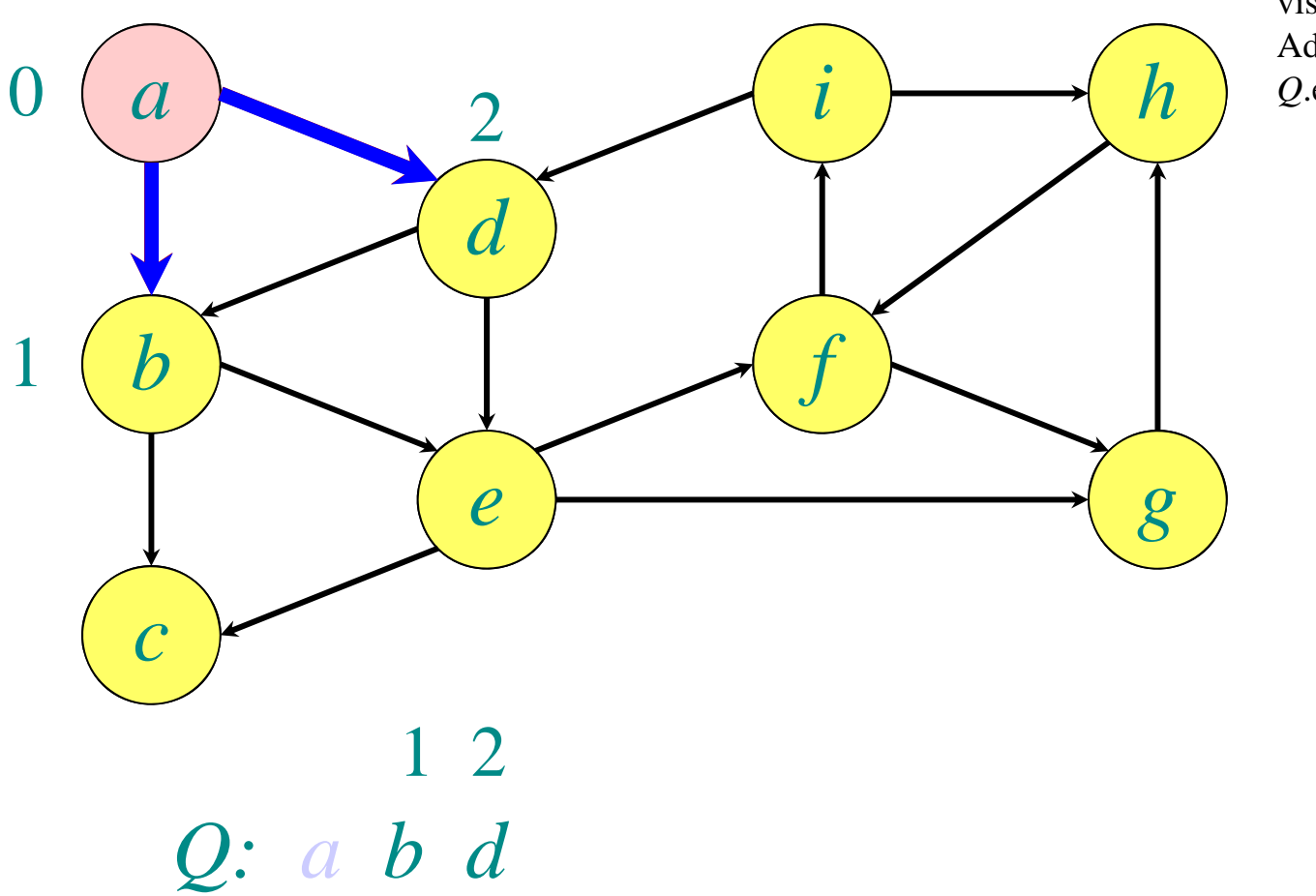

#### **Example of breadth-first search while** *Q* is non-empty **do**   $v = Q$ .dequeue() **for** each *<sup>w</sup>* adjacent to *<sup>v</sup>* **do if** *w* is unvisited visit  $w$  // time++

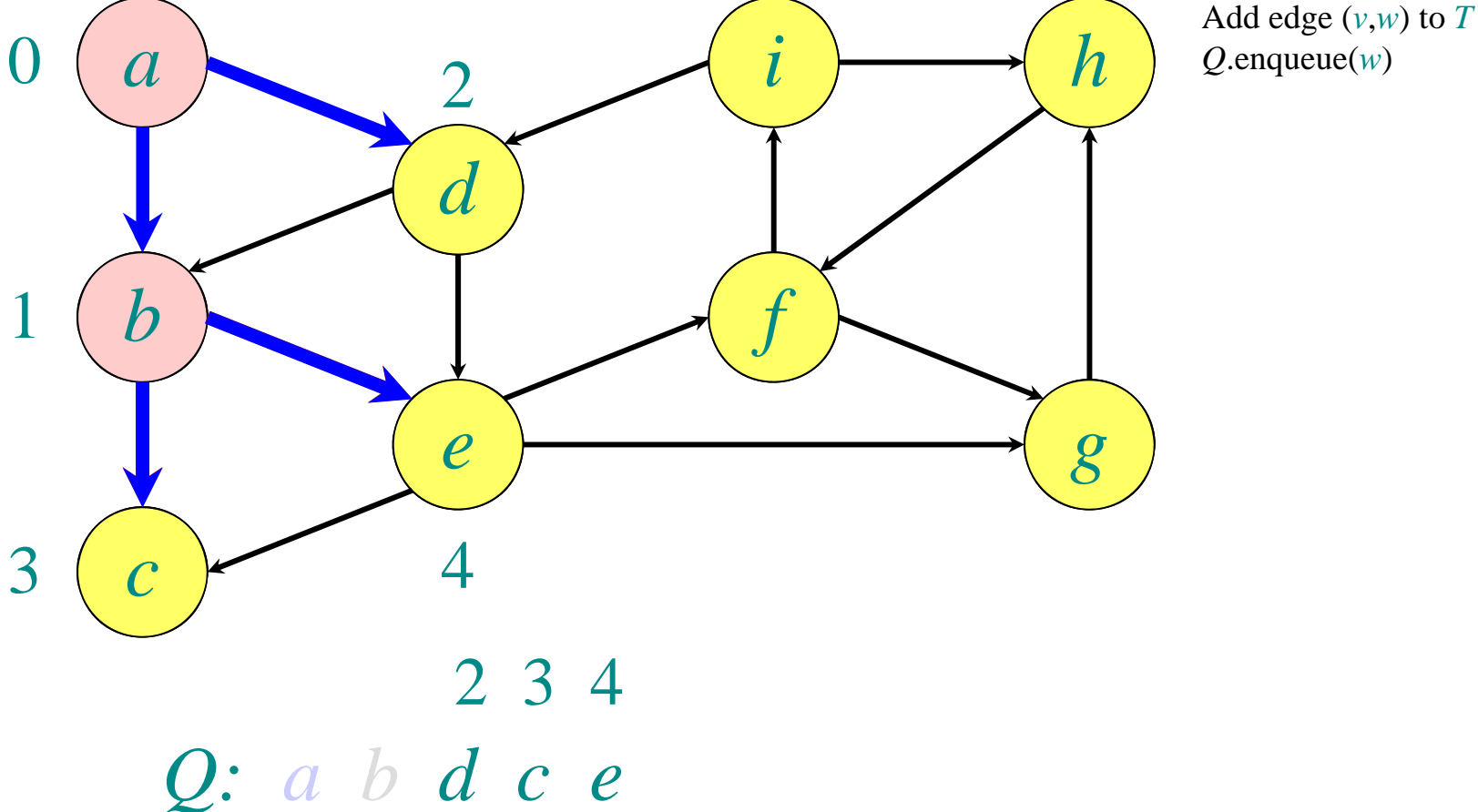

#### **Example of breadth-first search while** *Q* is non-empty **do**   $v = Q$ .dequeue() **for** each *<sup>w</sup>* adjacent to *<sup>v</sup>* **do if** *w* is unvisited

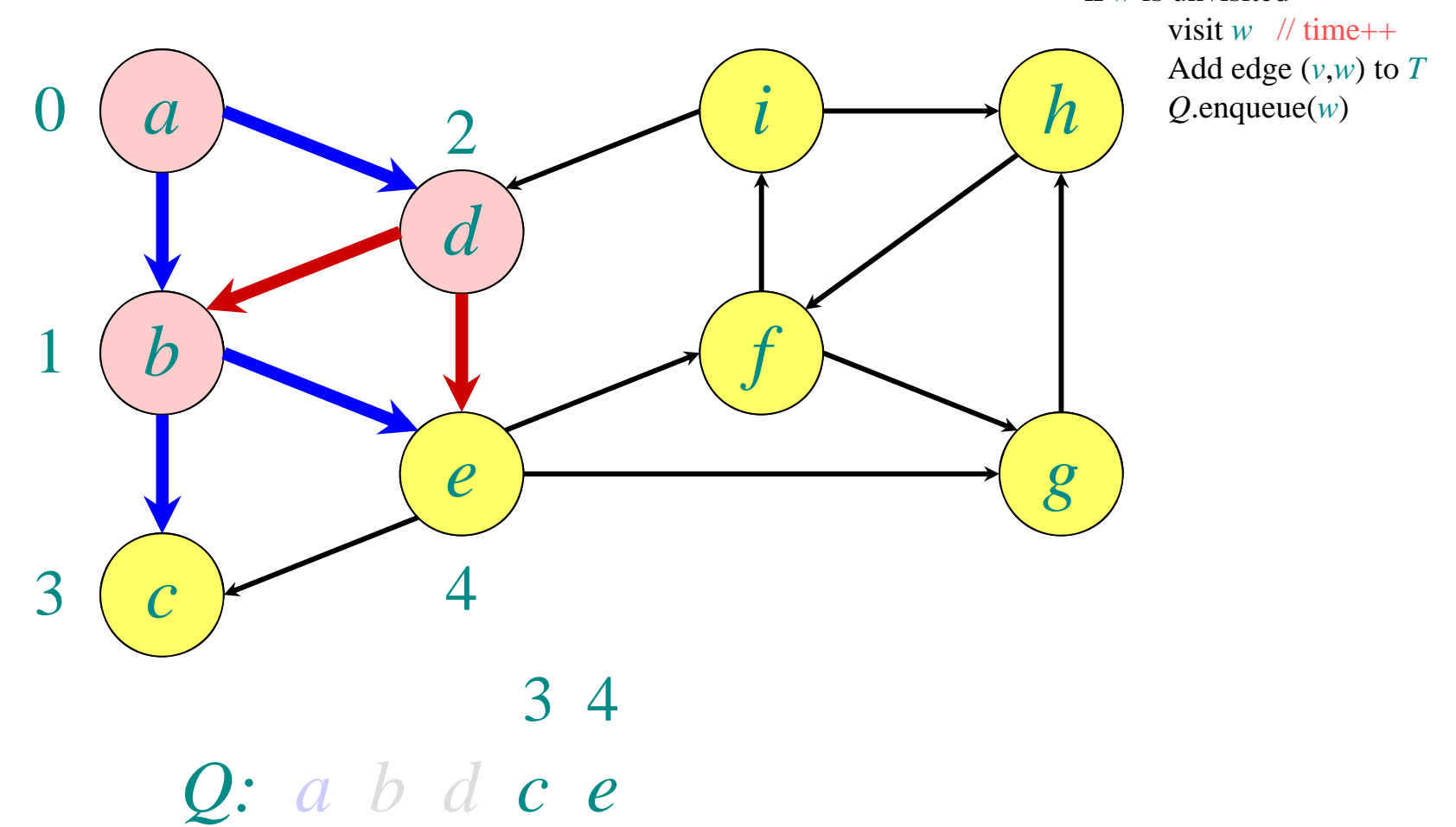

#### **Example of breadth-first search while** *Q* is non-empty **do**   $v = Q$ .dequeue() **for** each *<sup>w</sup>* adjacent to *<sup>v</sup>* **do if** *w* is unvisited visit  $w$  // time++

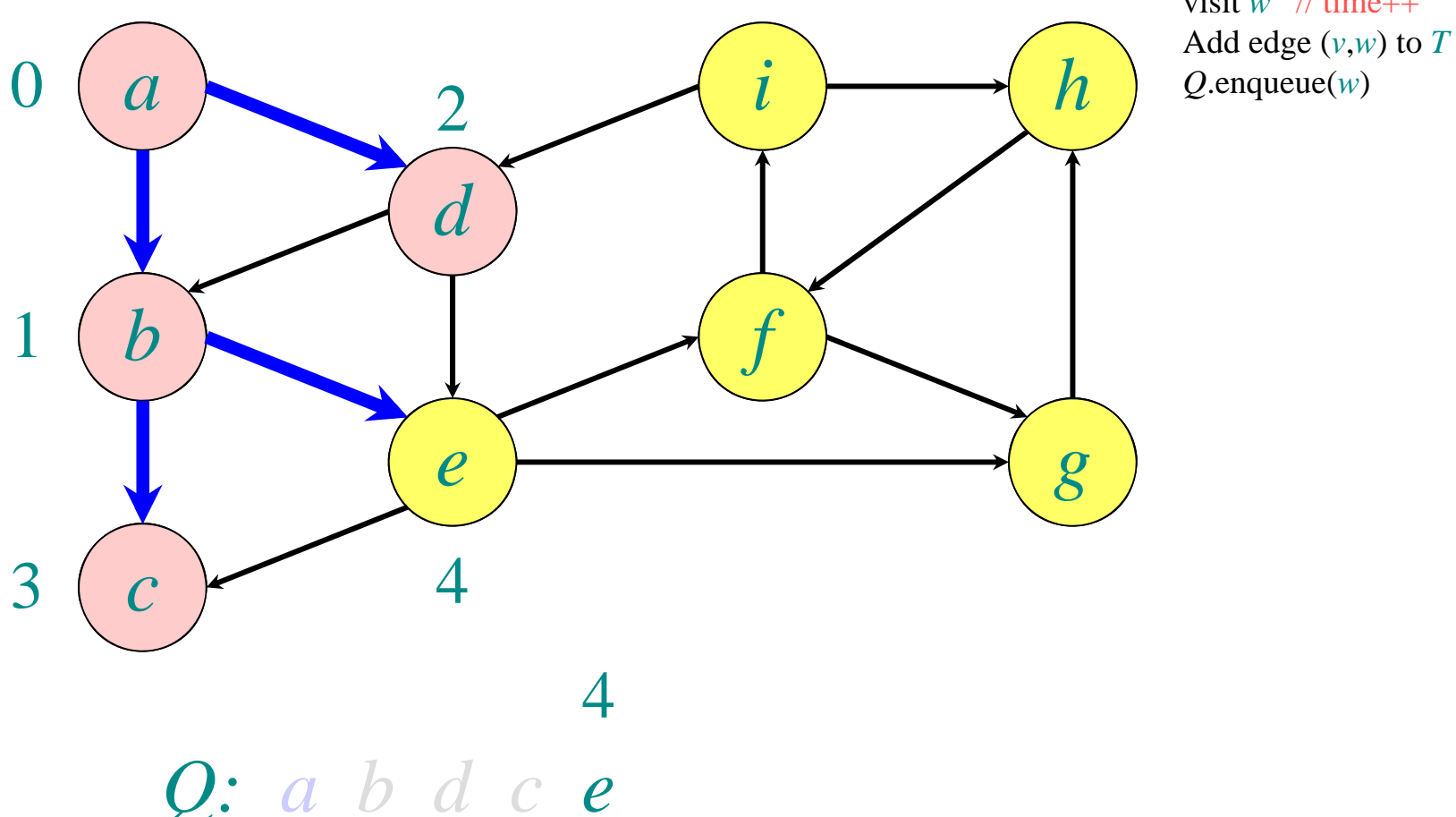

#### **Example of breadth-first search** *abcde f g i hQ: a bdce f g*  $\rm 0$ 12 3 $3(c)$  4 565 6**while** *Q* is non-empty **do**   $v = Q$ .dequeue() **for** each *<sup>w</sup>* adjacent to *<sup>v</sup>* **do if** *w* is unvisited visit  $w$  // time++ Add edge  $(v, w)$  to  $T$ *Q*.enqueue(*w*)

#### **Example of breadth-first search** *abcde f g i hQ: a bdcef g i*  $\rm 0$ 123 $3(c)$  4 5676 7**while** *Q* is non-empty **do**   $v = Q$ .dequeue() **for** each *<sup>w</sup>* adjacent to *<sup>v</sup>* **do if** *w* is unvisited visit  $w$  // time++ Add edge  $(v, w)$  to  $T$ *Q*.enqueue(*w*)

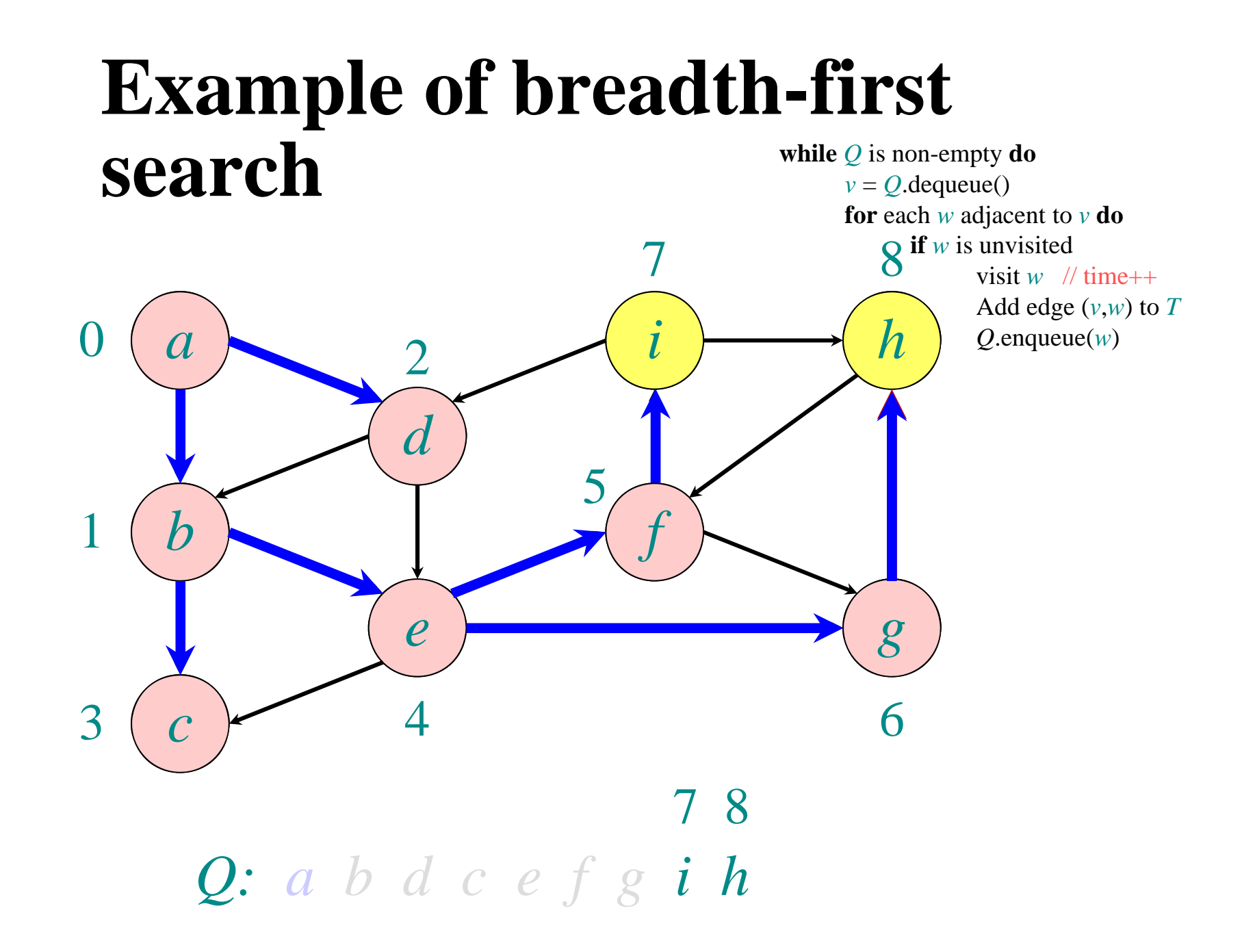

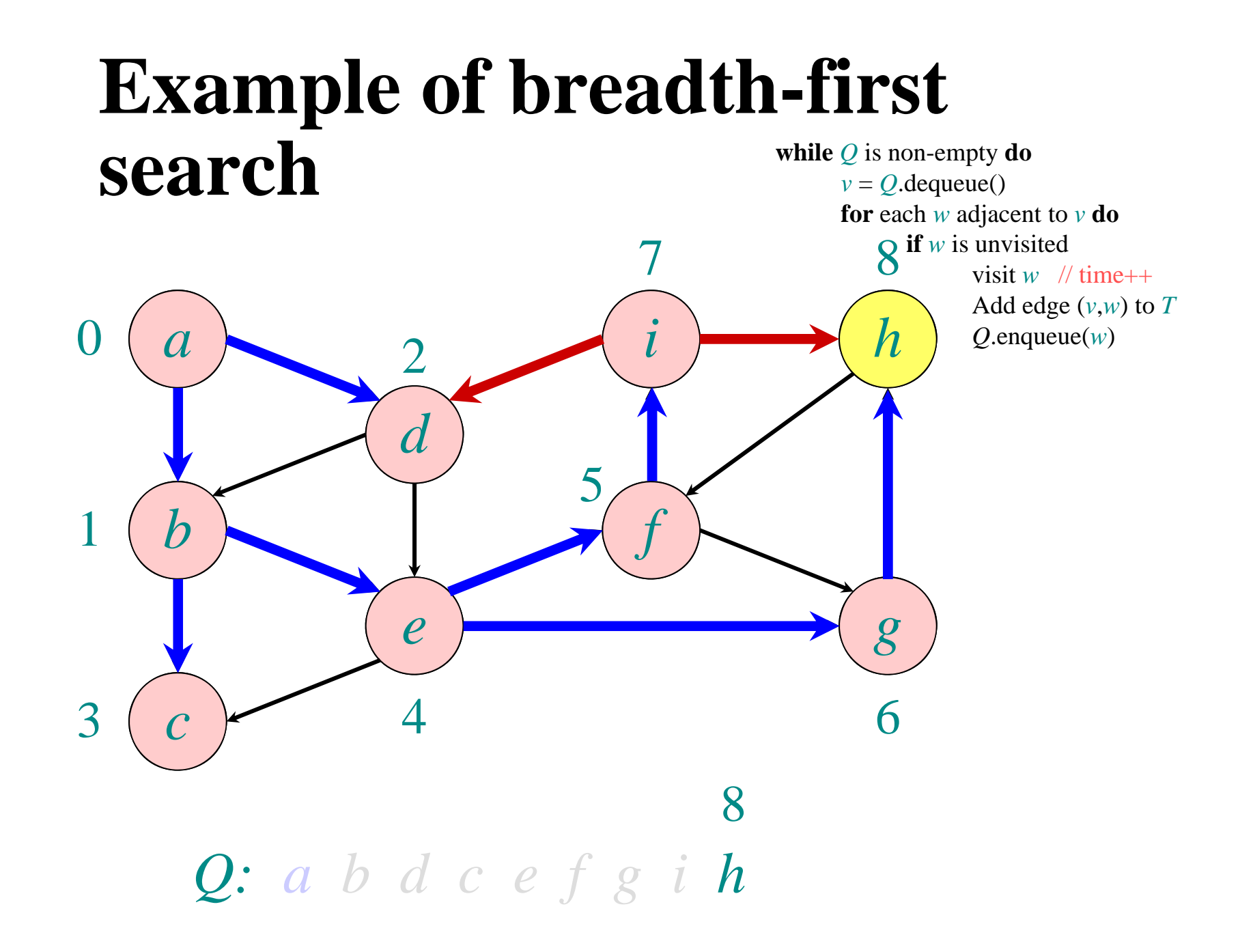

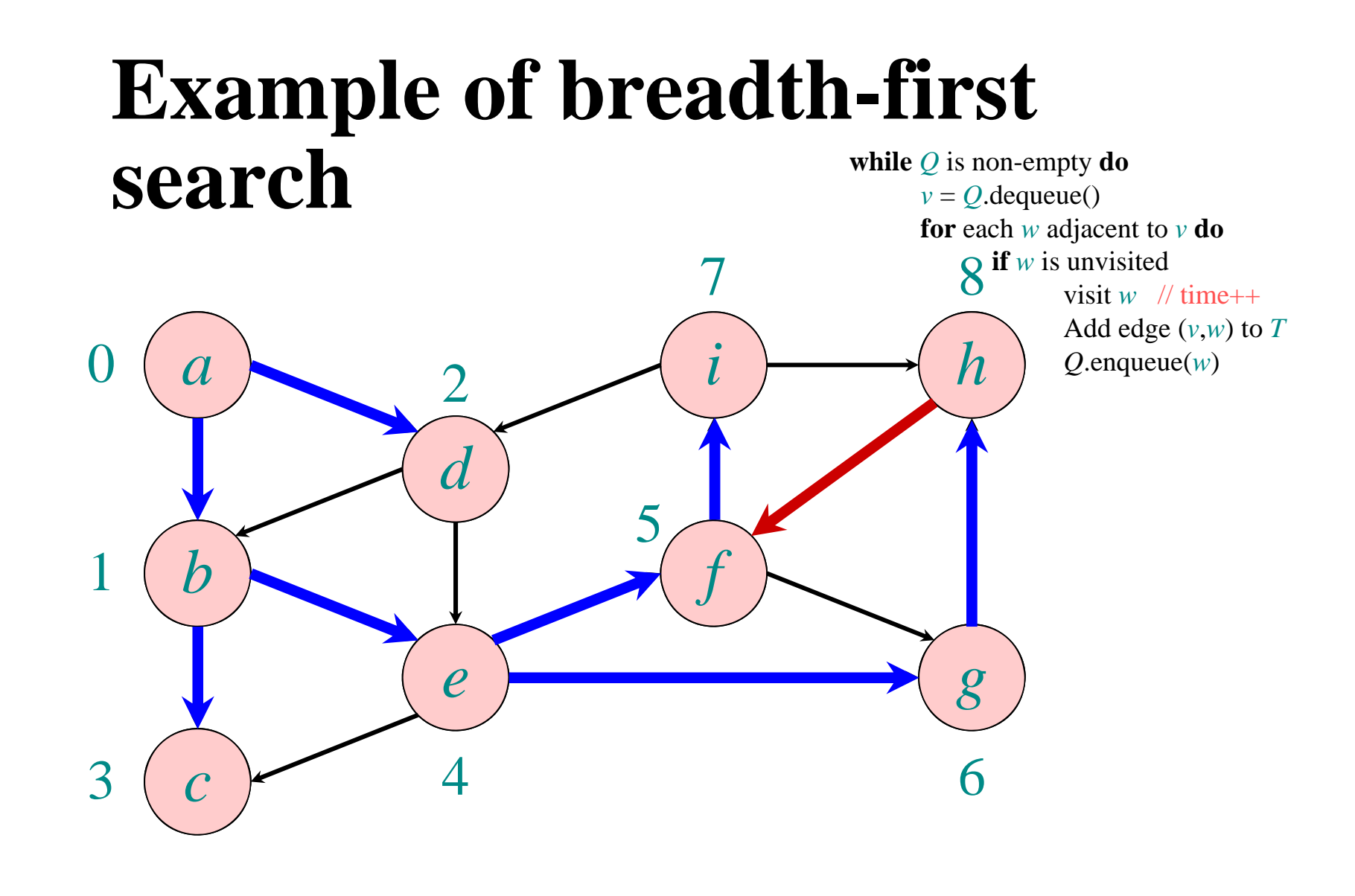

*Q: a b d <sup>c</sup> <sup>e</sup> f g i h*

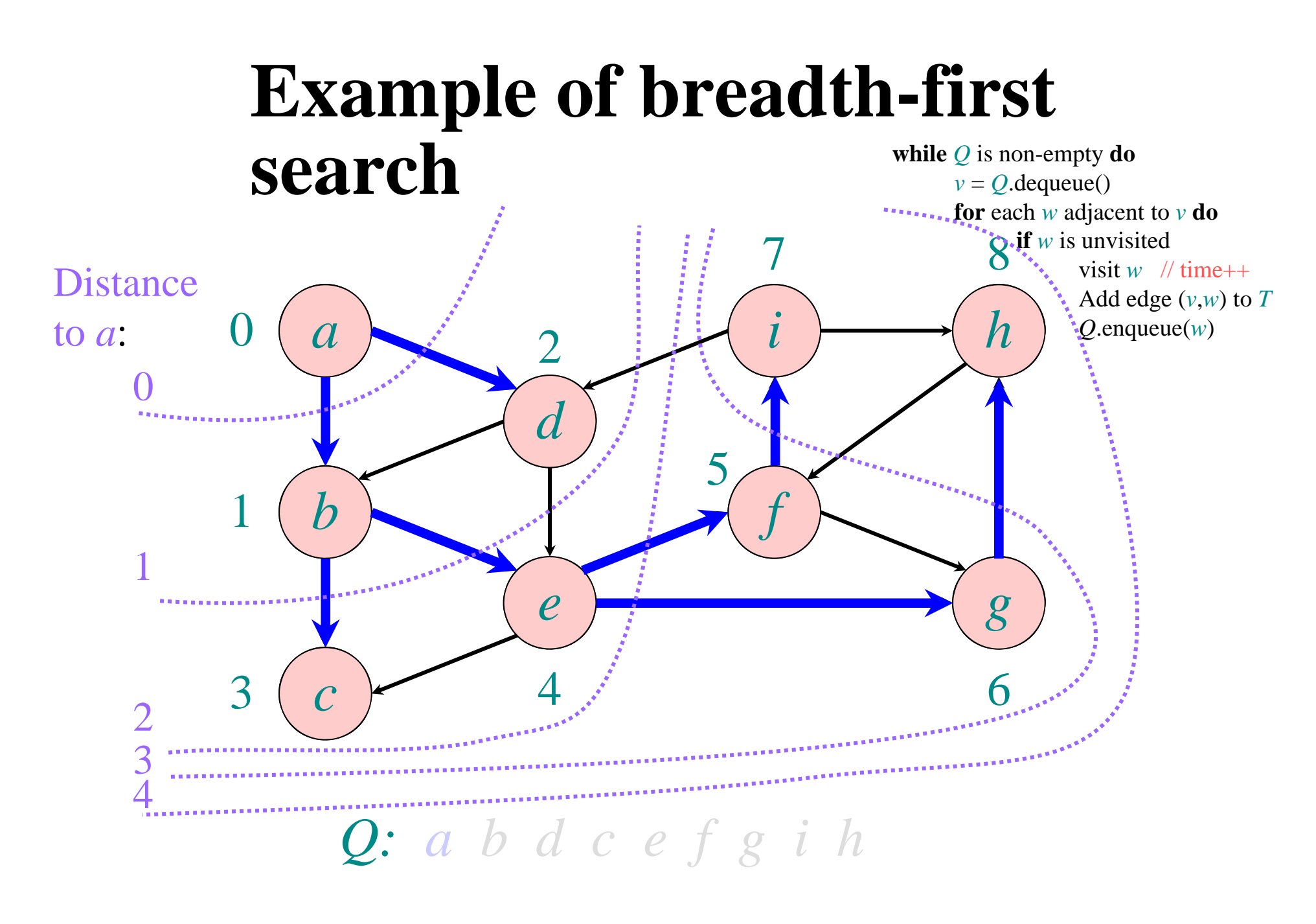

## **Breadth-First Search (BFS)**

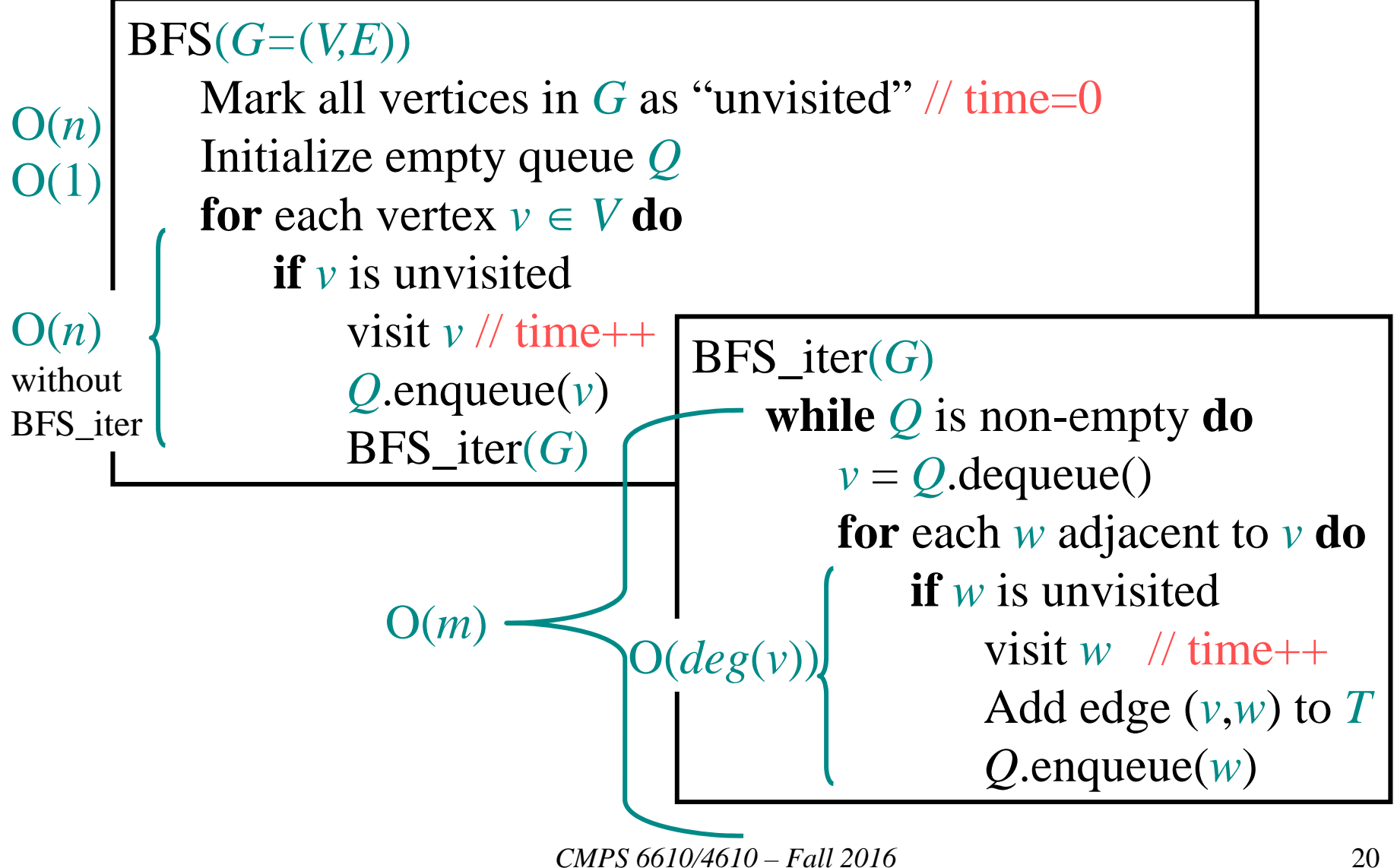

## **BFS runtime**

- Each vertex is marked as unvisited in the beginning  $\Rightarrow O(n)$  time
- Each vertex is marked at most once, enqueued at most once, and therefore dequeued at most once
- The time to process a vertex is proportional to the size of its adjacency list (its degree), since the graph is given in adjacency list representation
- $\Rightarrow$  O(*m*) time
- Total runtime is  $O(n+m) = O(|V| + |E|)$

## **Depth-First Search (DFS)**

 $DFS(G=(V,E))$ Mark all vertices in *G* as "unvisited" // time=0 **for** each vertex *<sup>v</sup> V* **do if** *v* is unvisited $DFS<sub>__rec</sub>(*G*,*v*)$ 

```
DFS\_rec(G, v)
```

```
mark v as "visited" // d[v]=+time
for each w adjacent to v do
    if w is unvisited
        Add edge (v,w) to tree T
        DFS<sub>__rec</sub>(<i>G</i>, w)mark v as "finished" // f[v]=++time
```
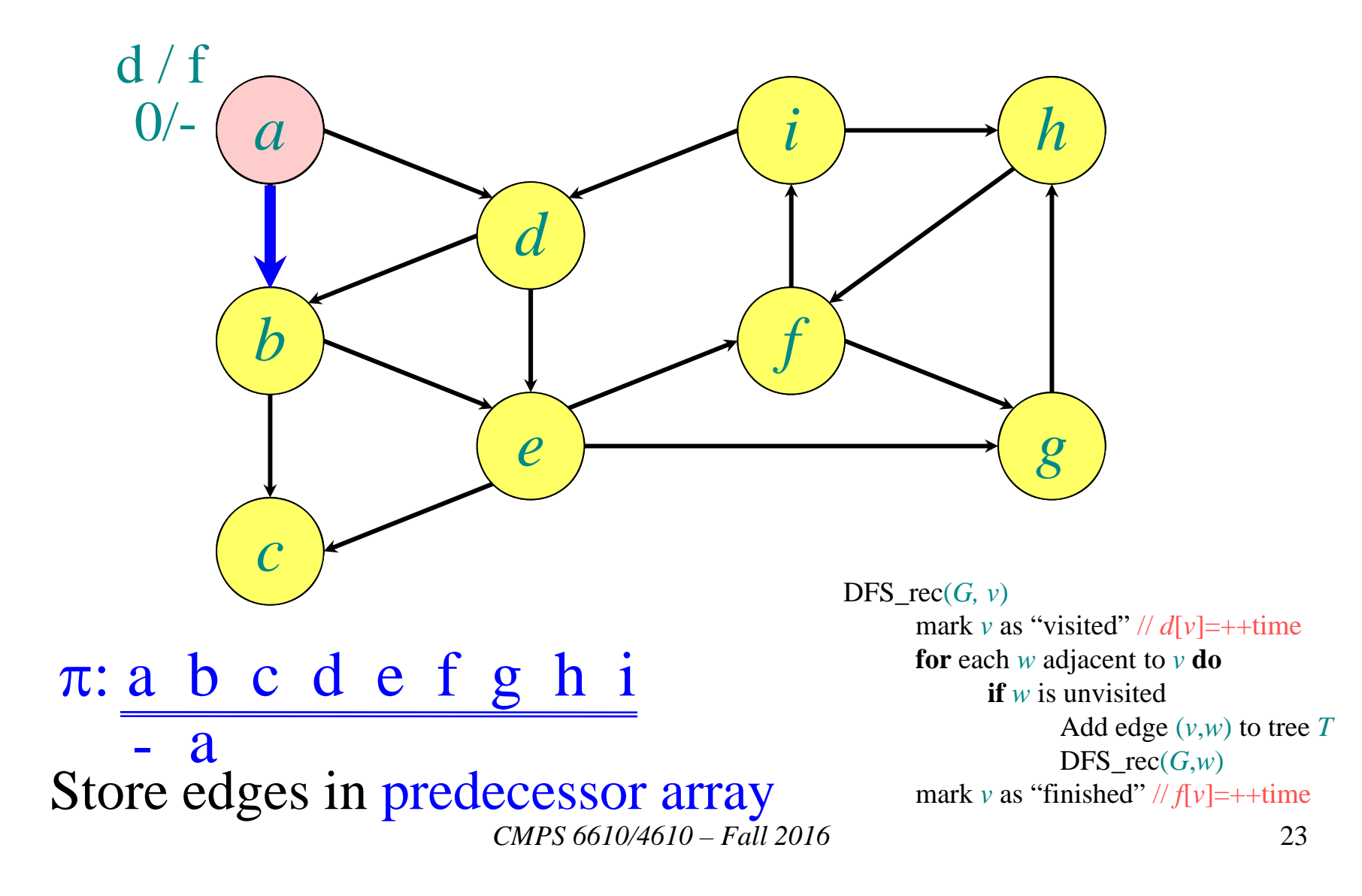

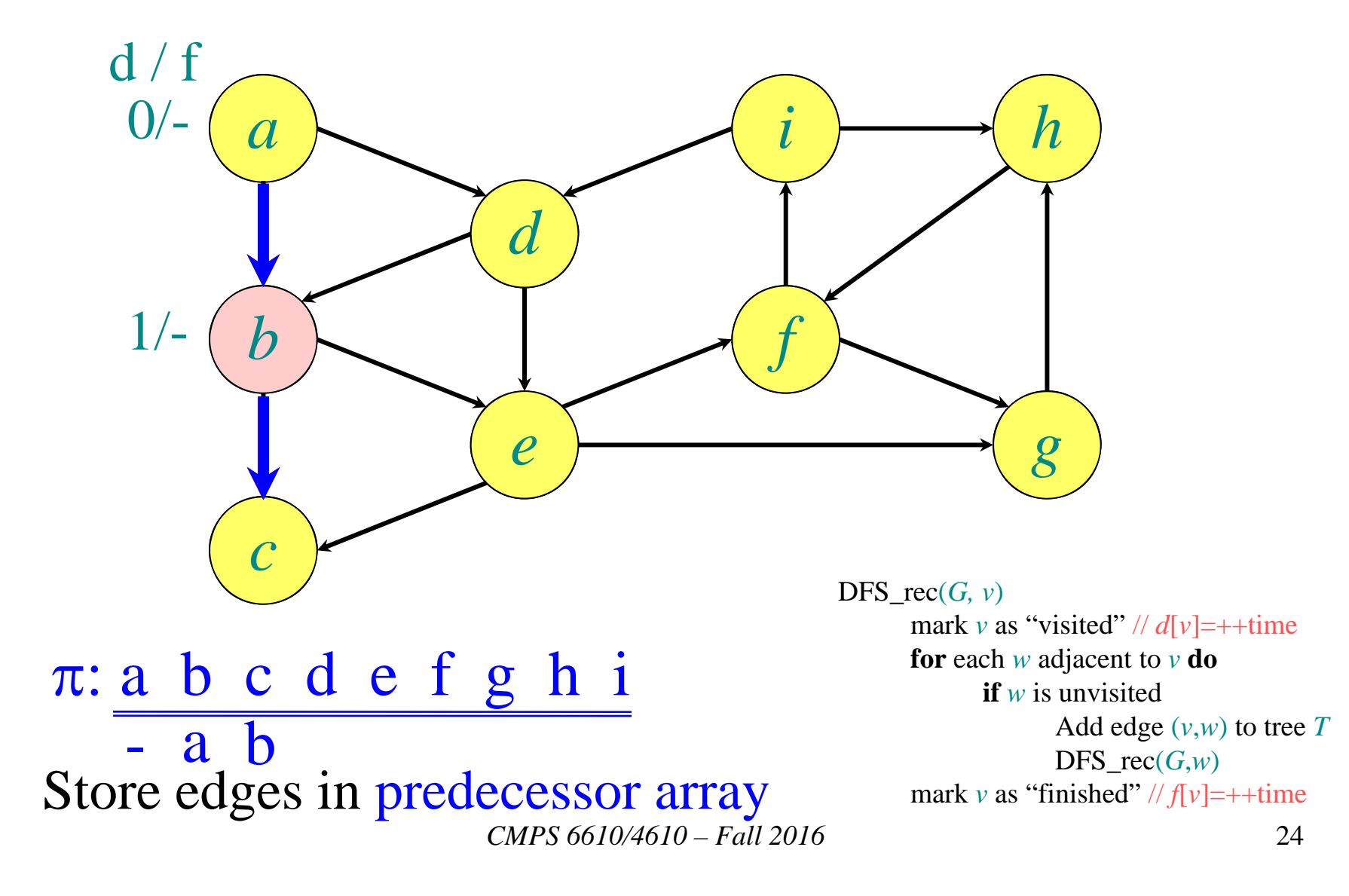

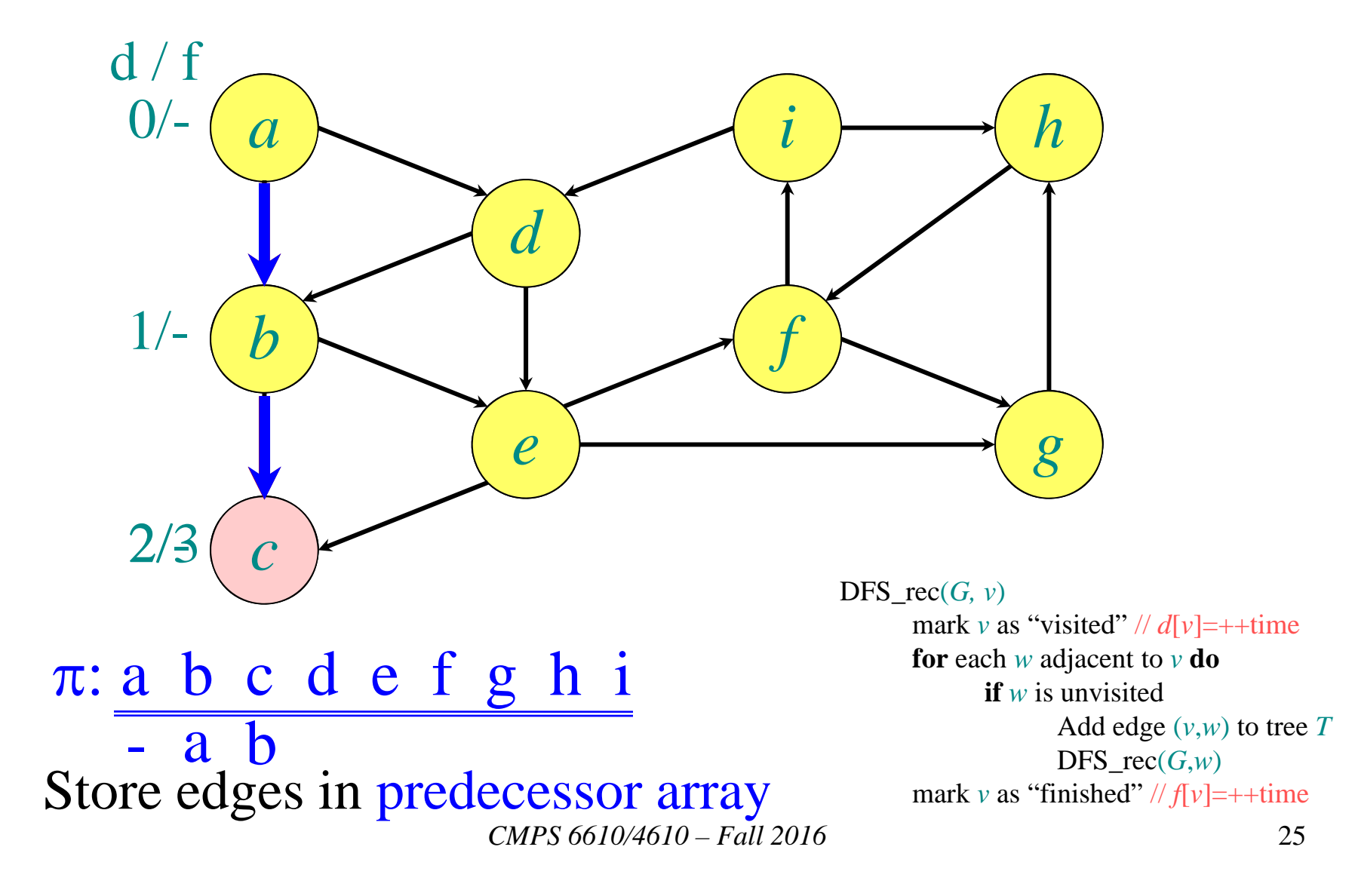

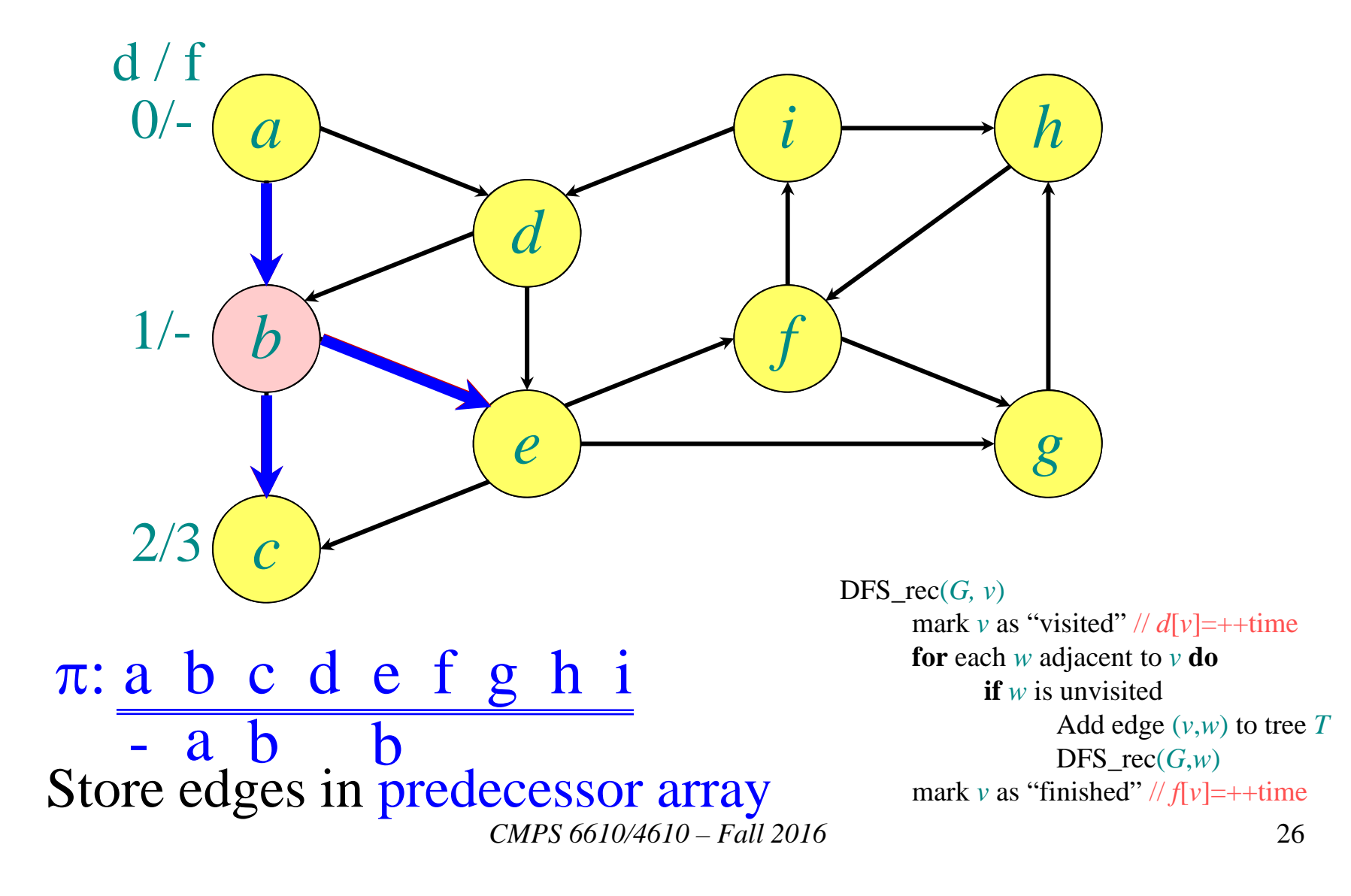

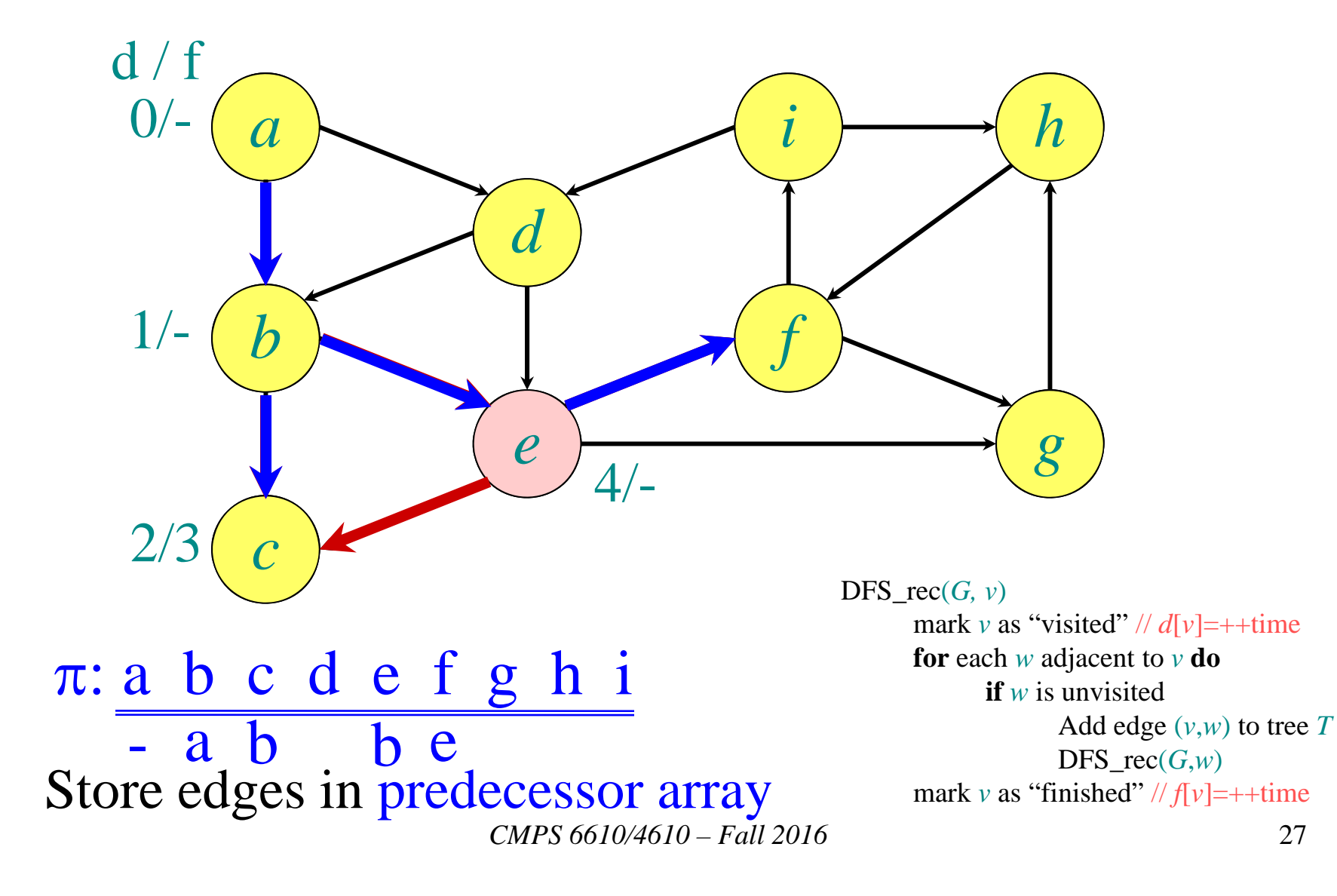

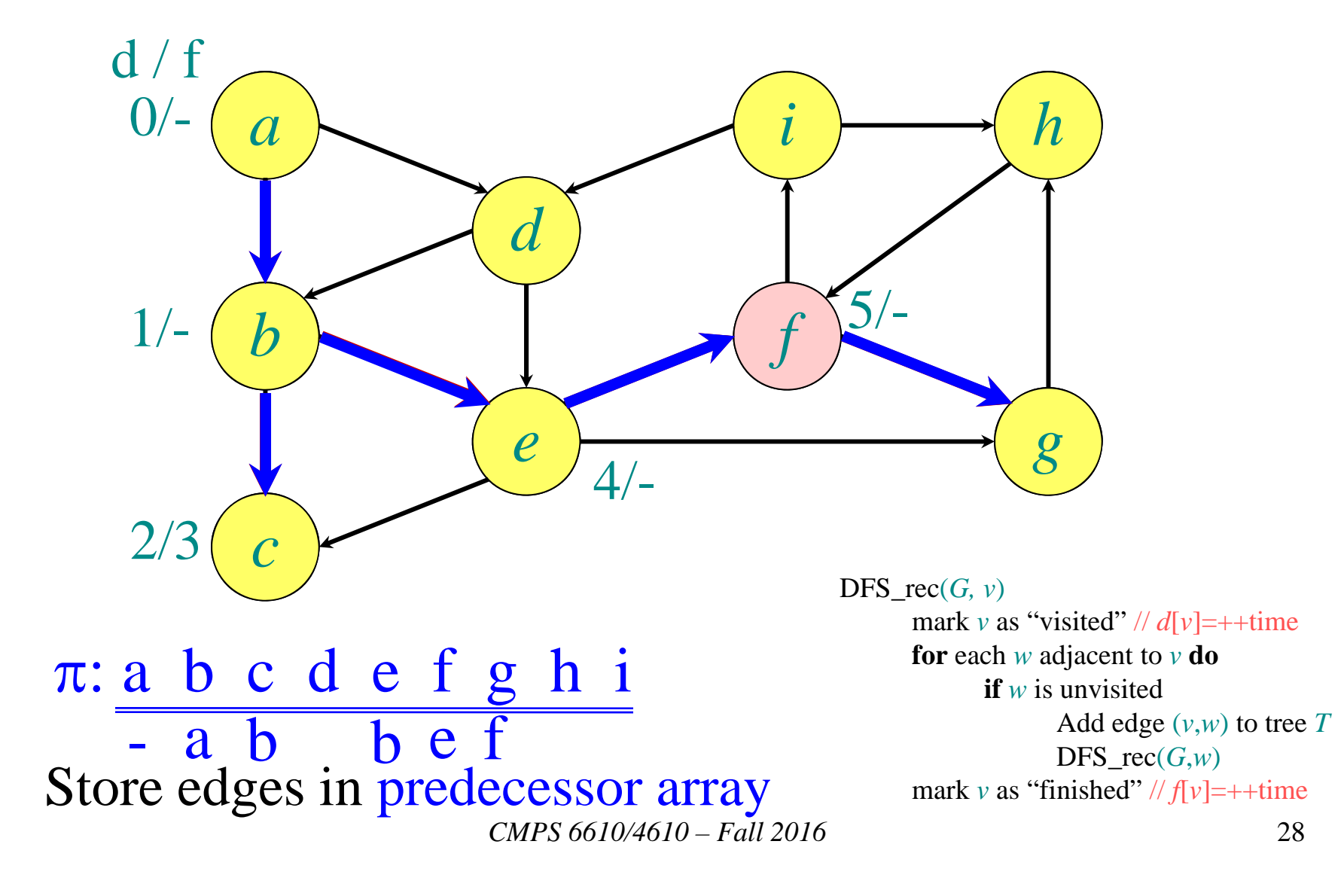

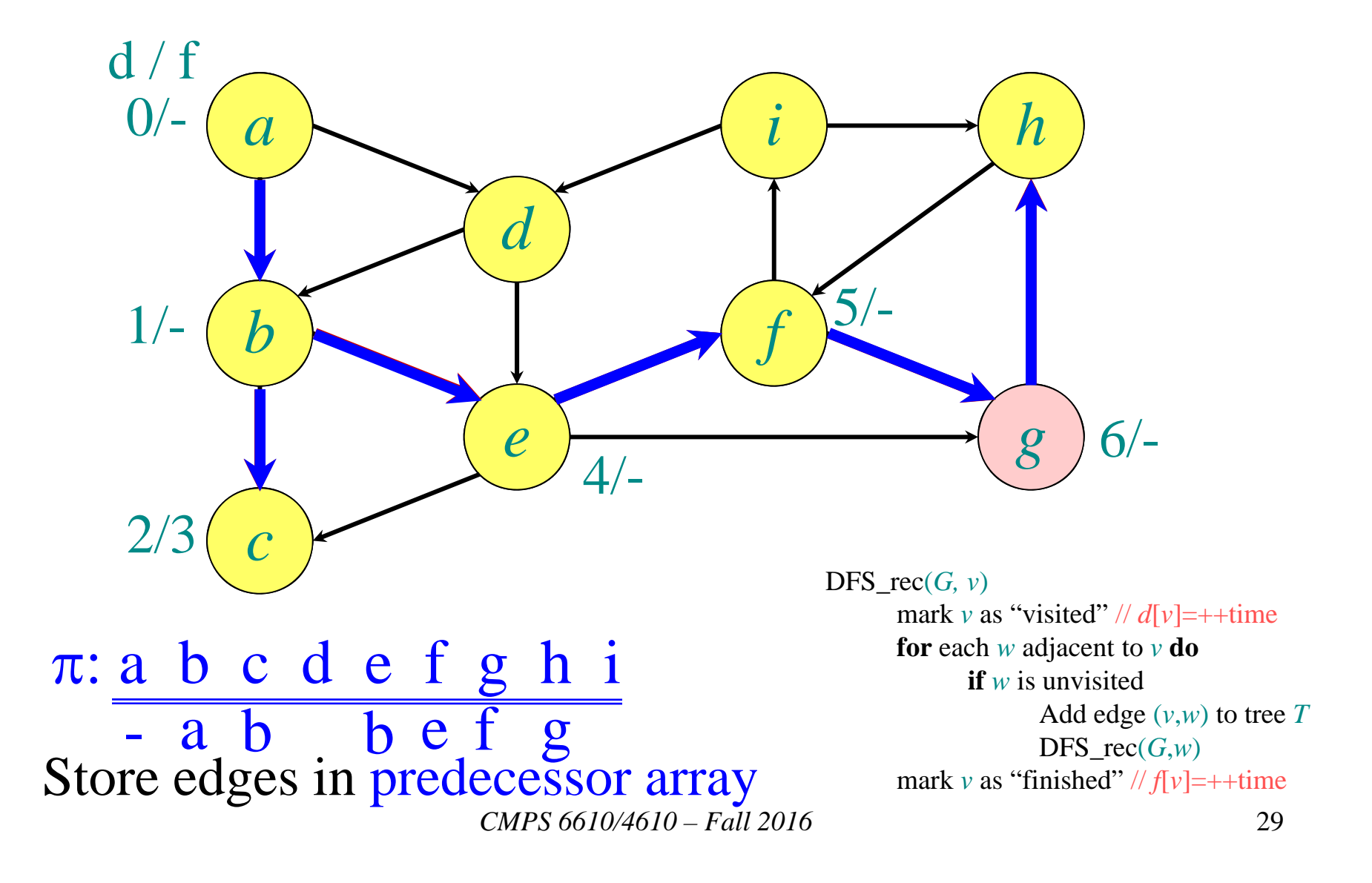

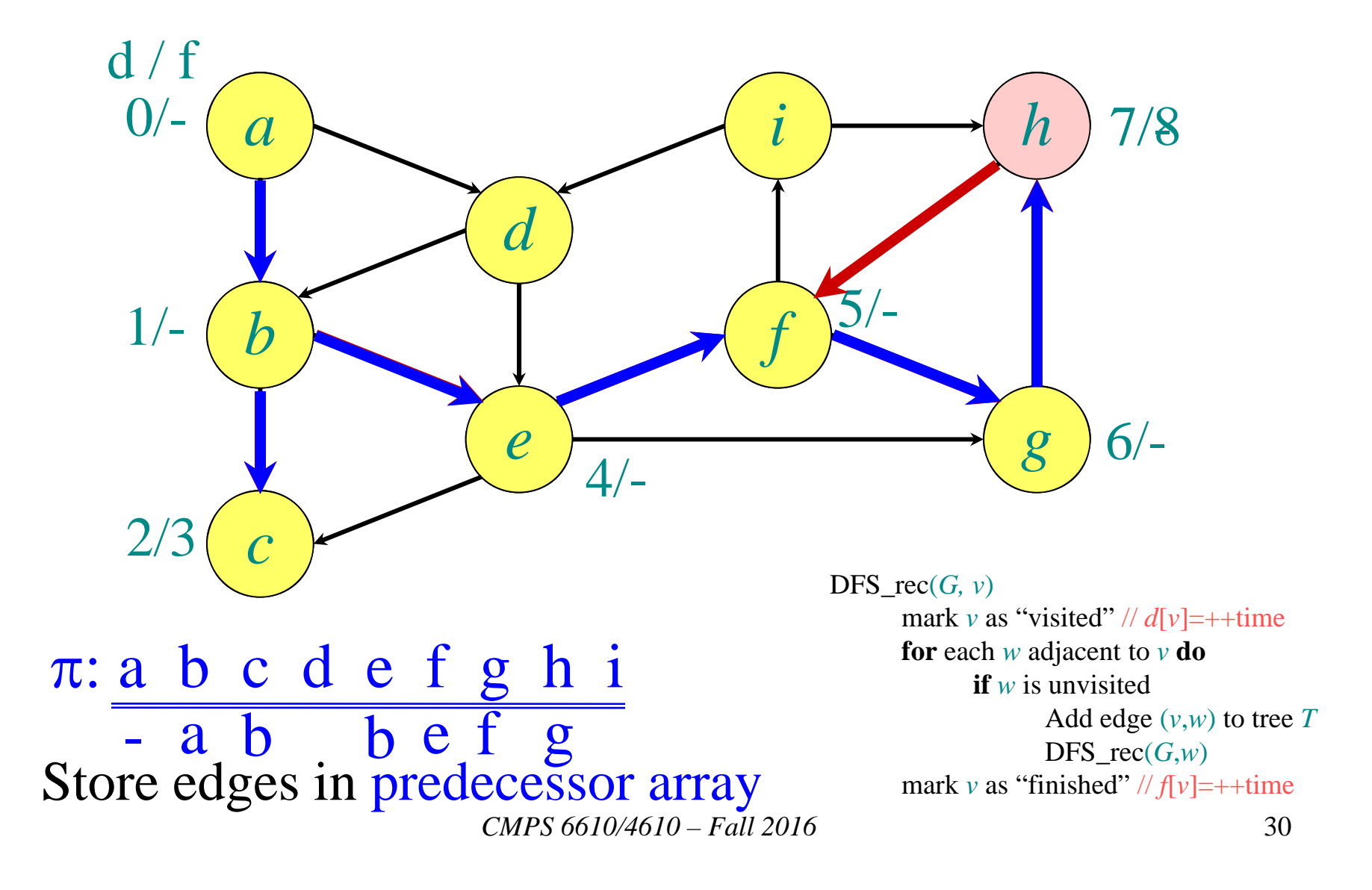

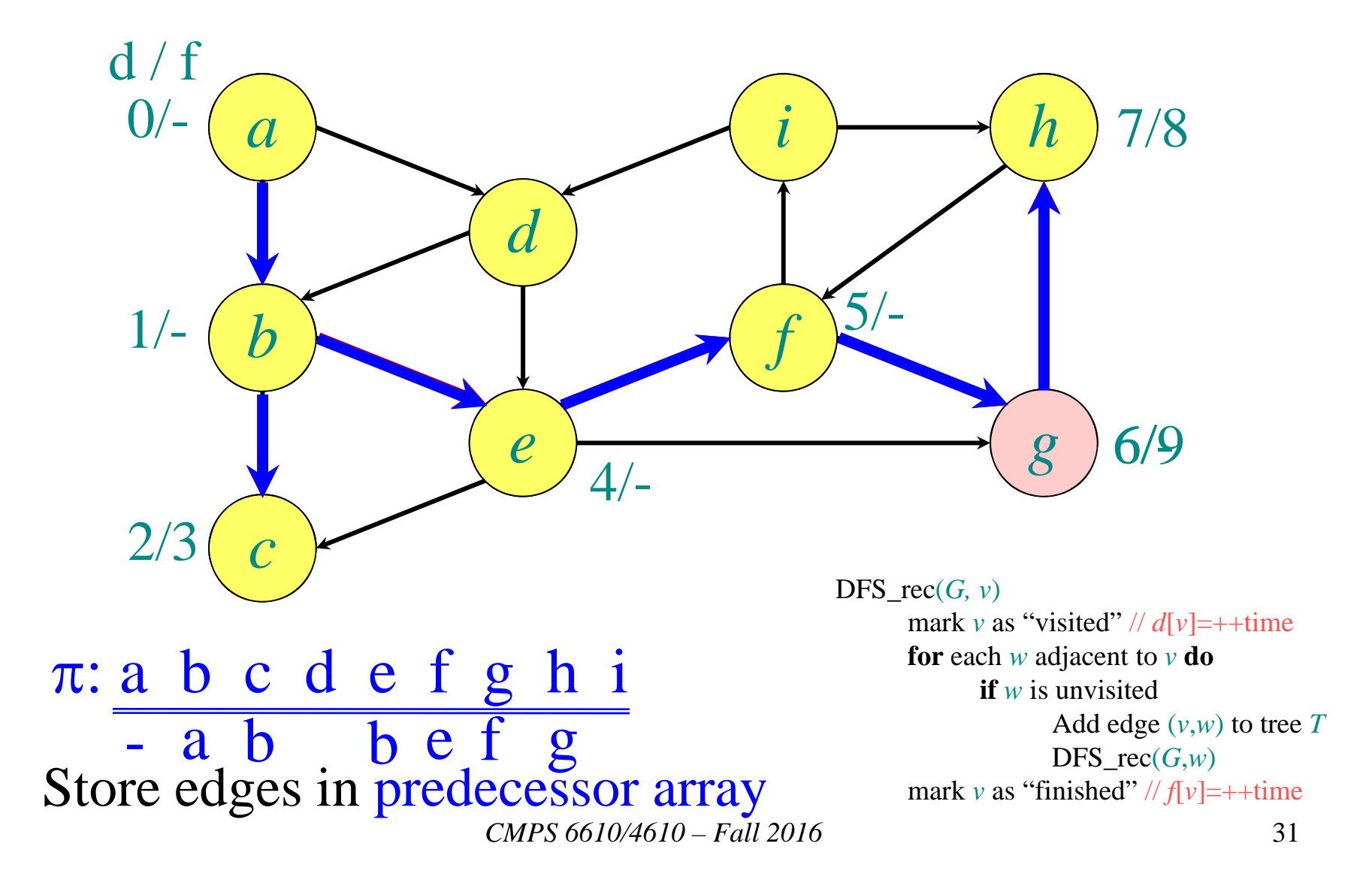

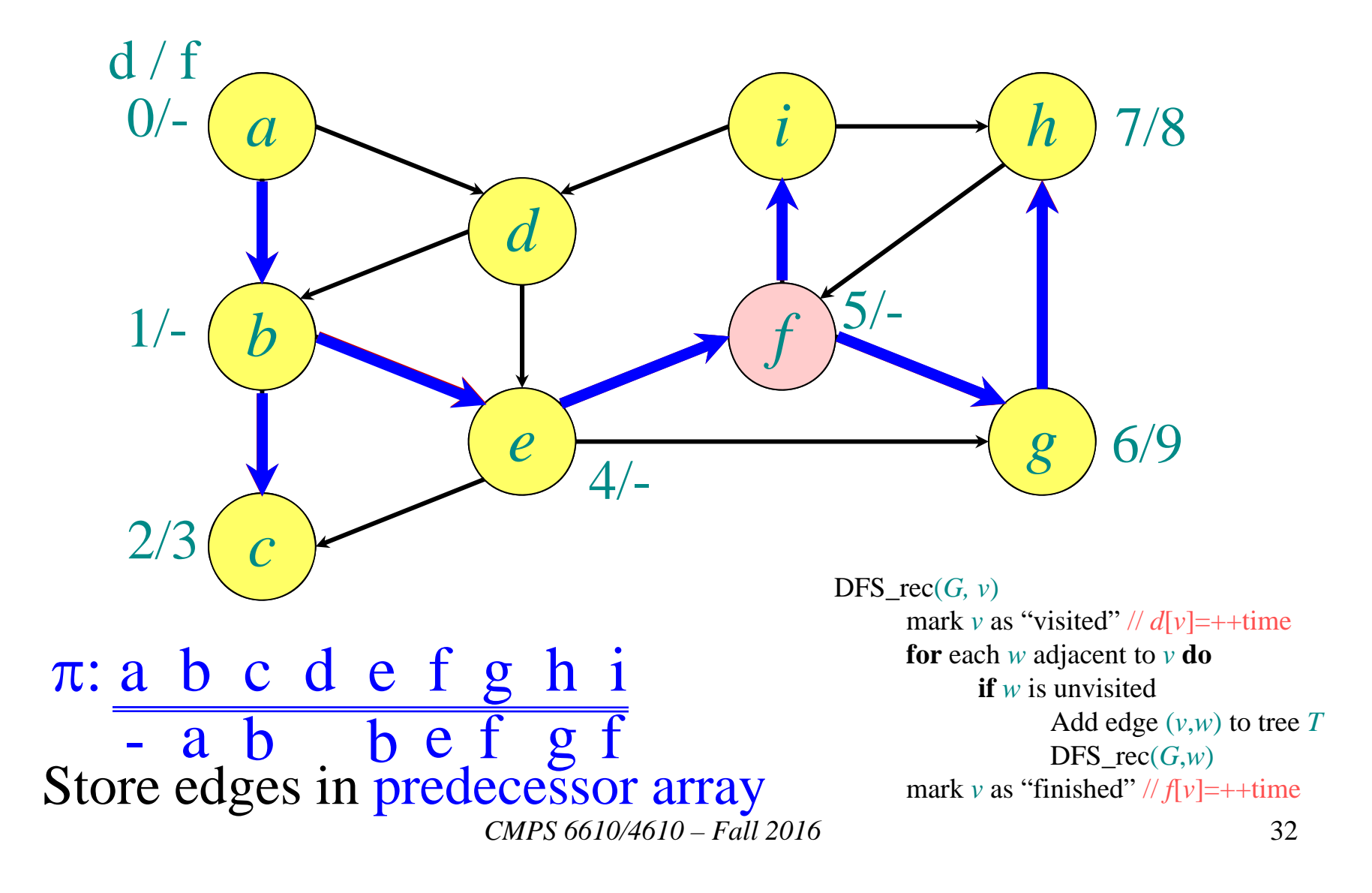

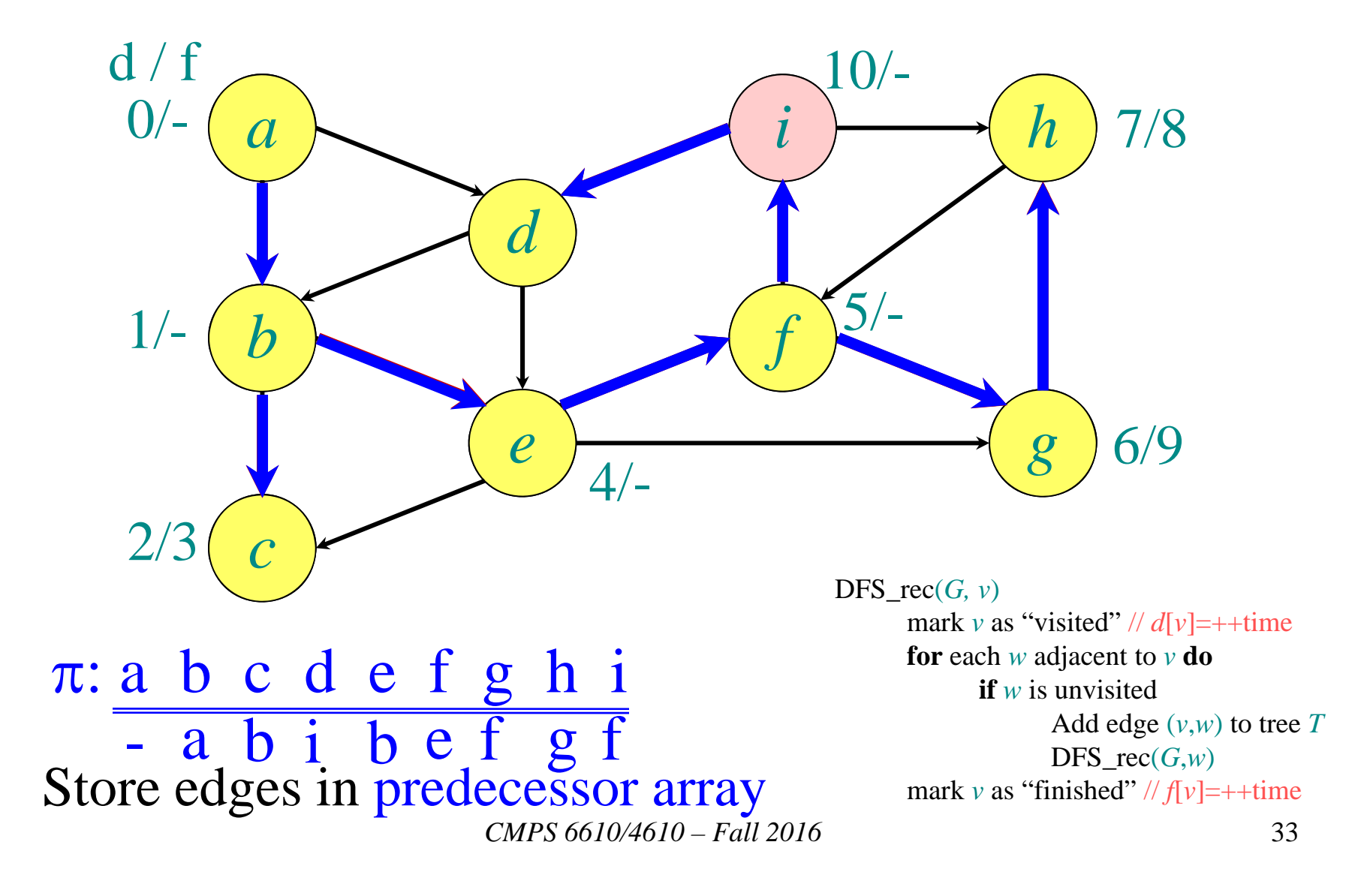

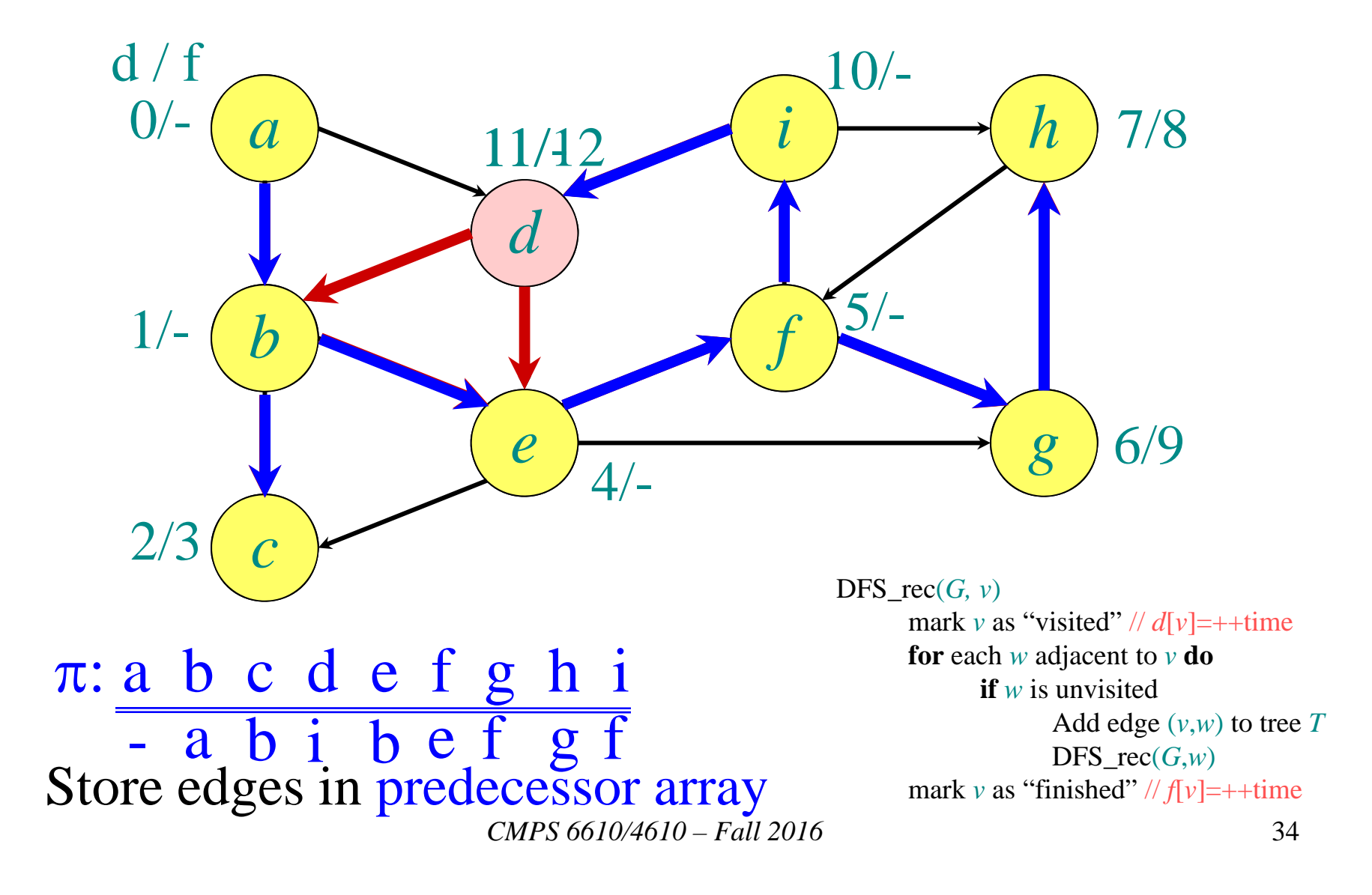

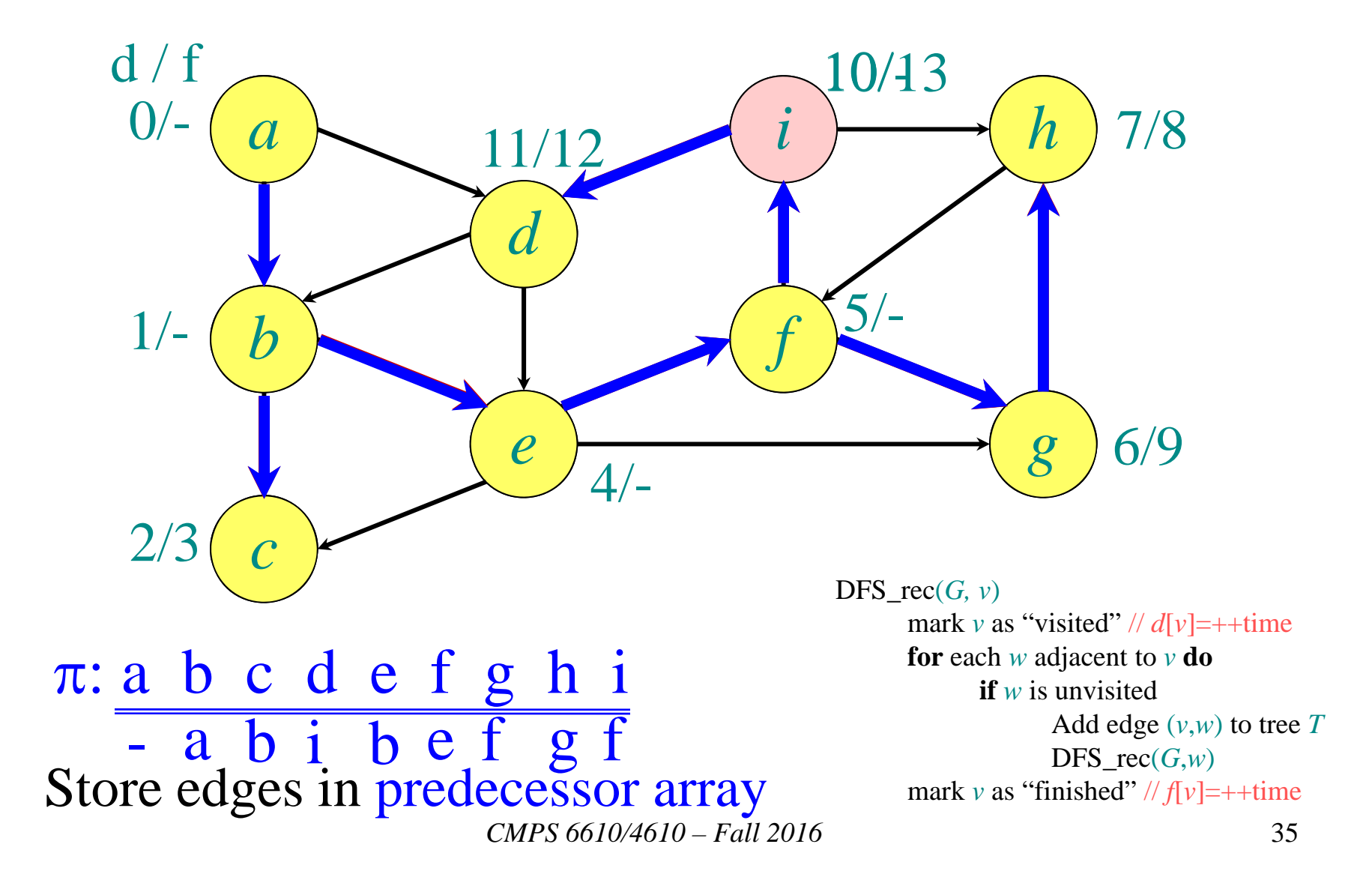

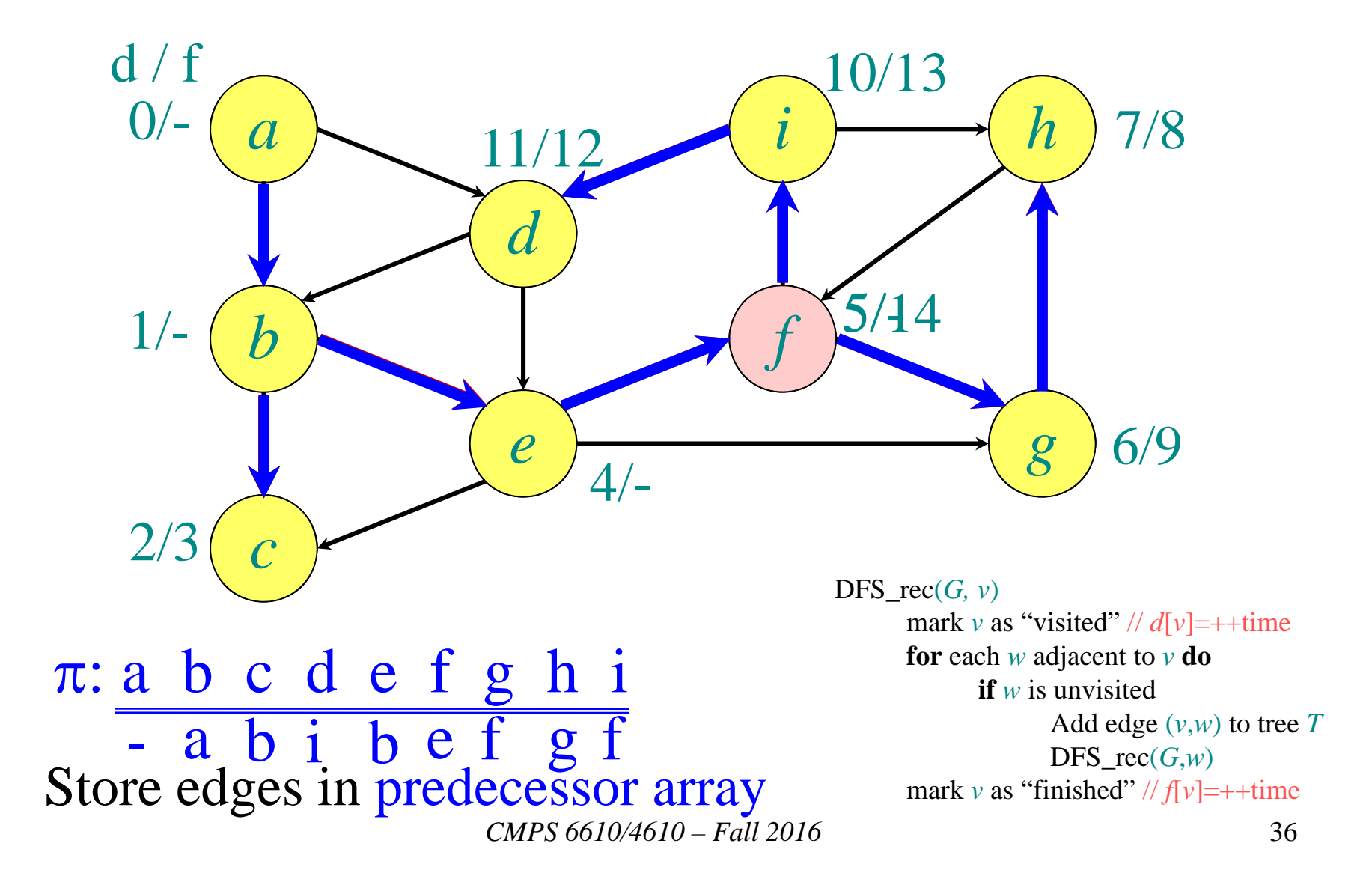

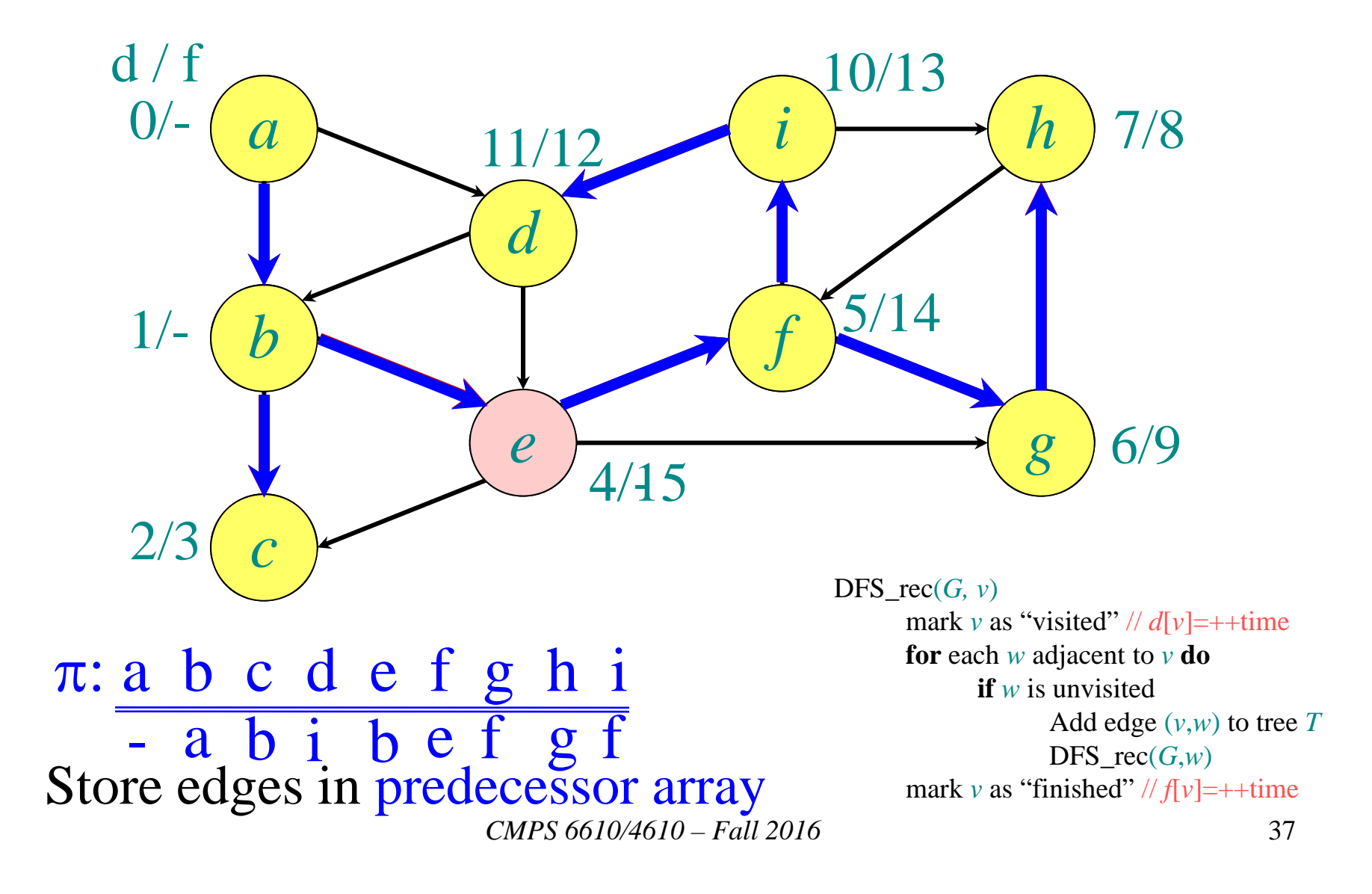

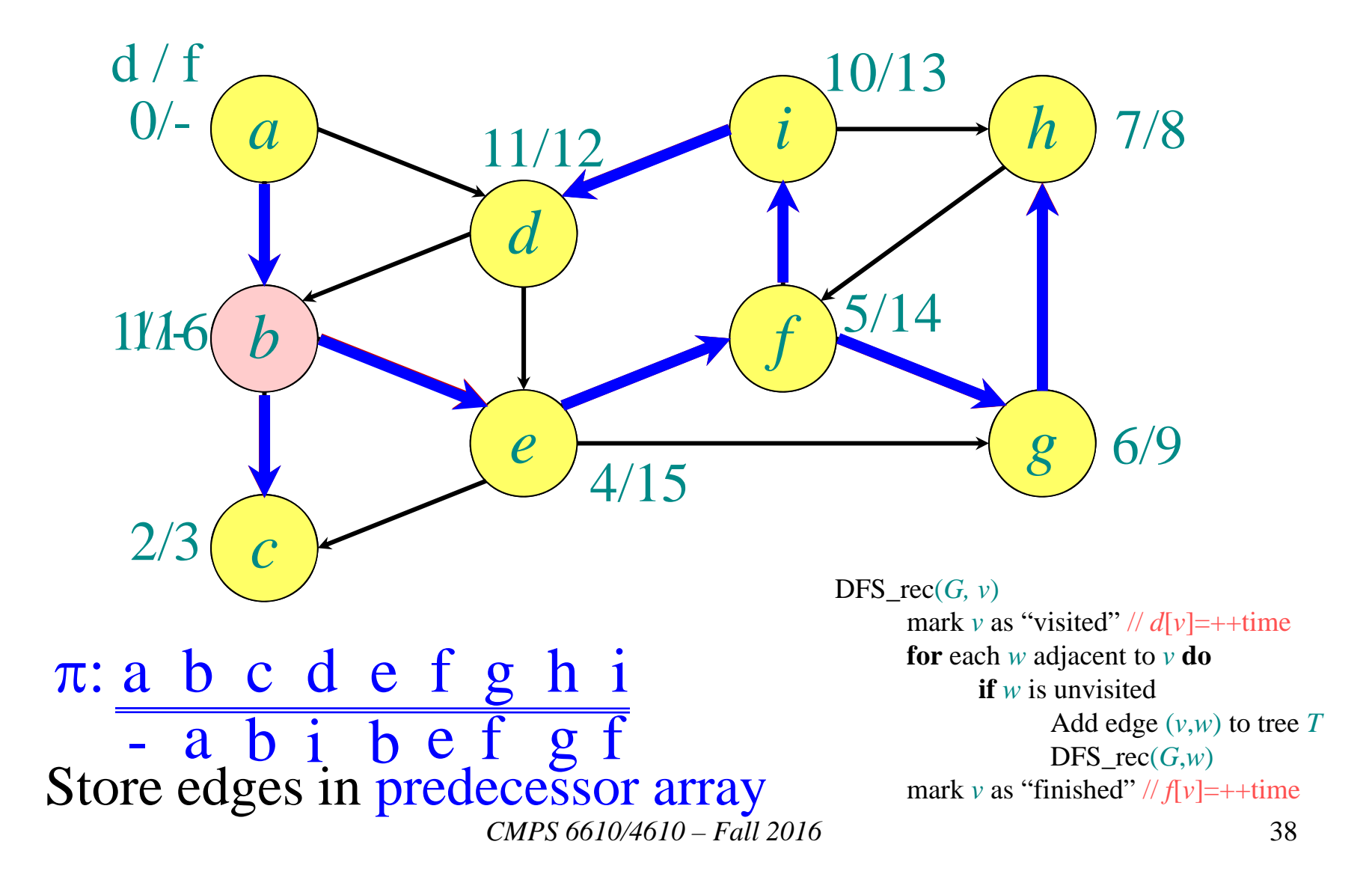

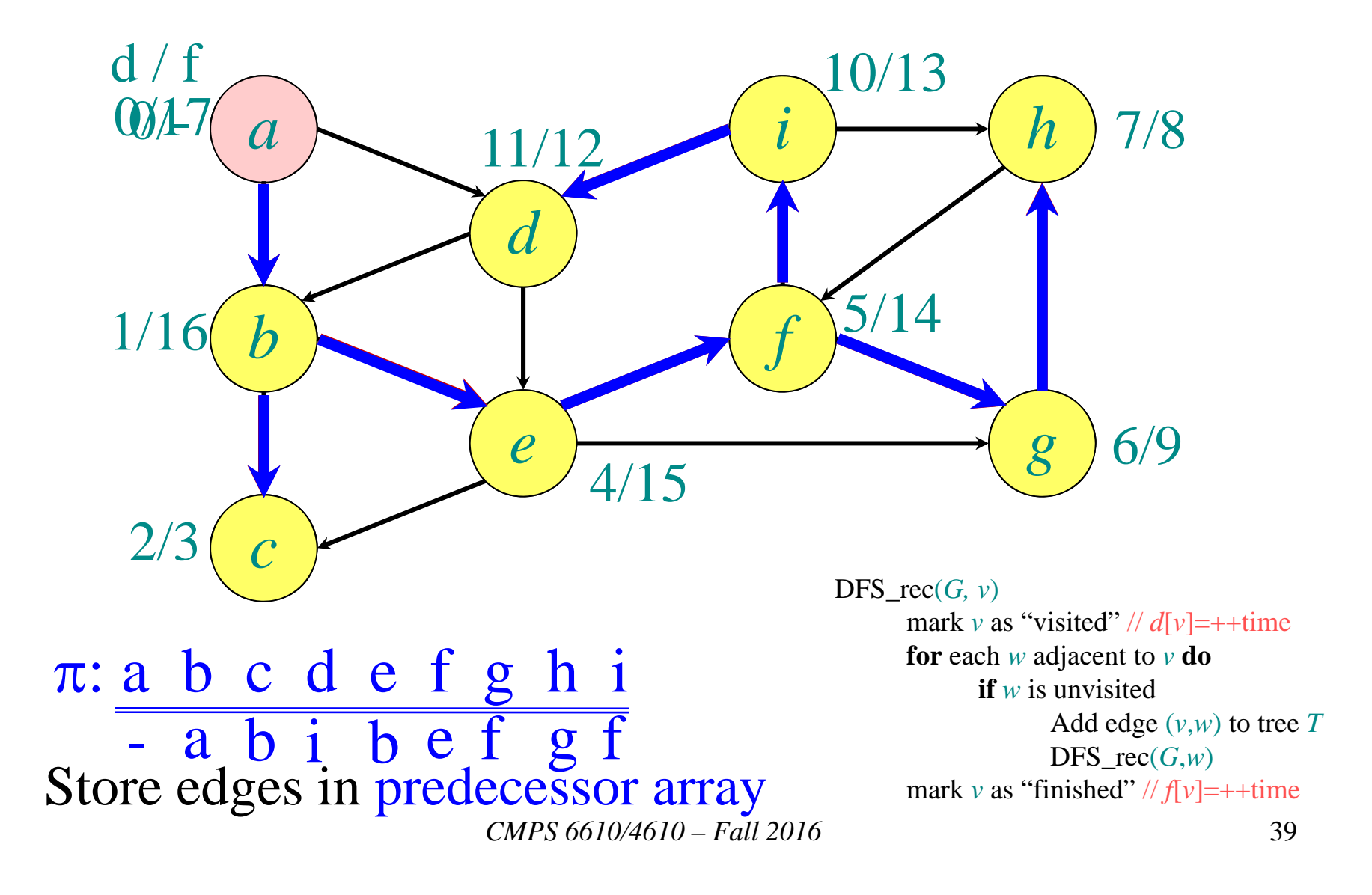

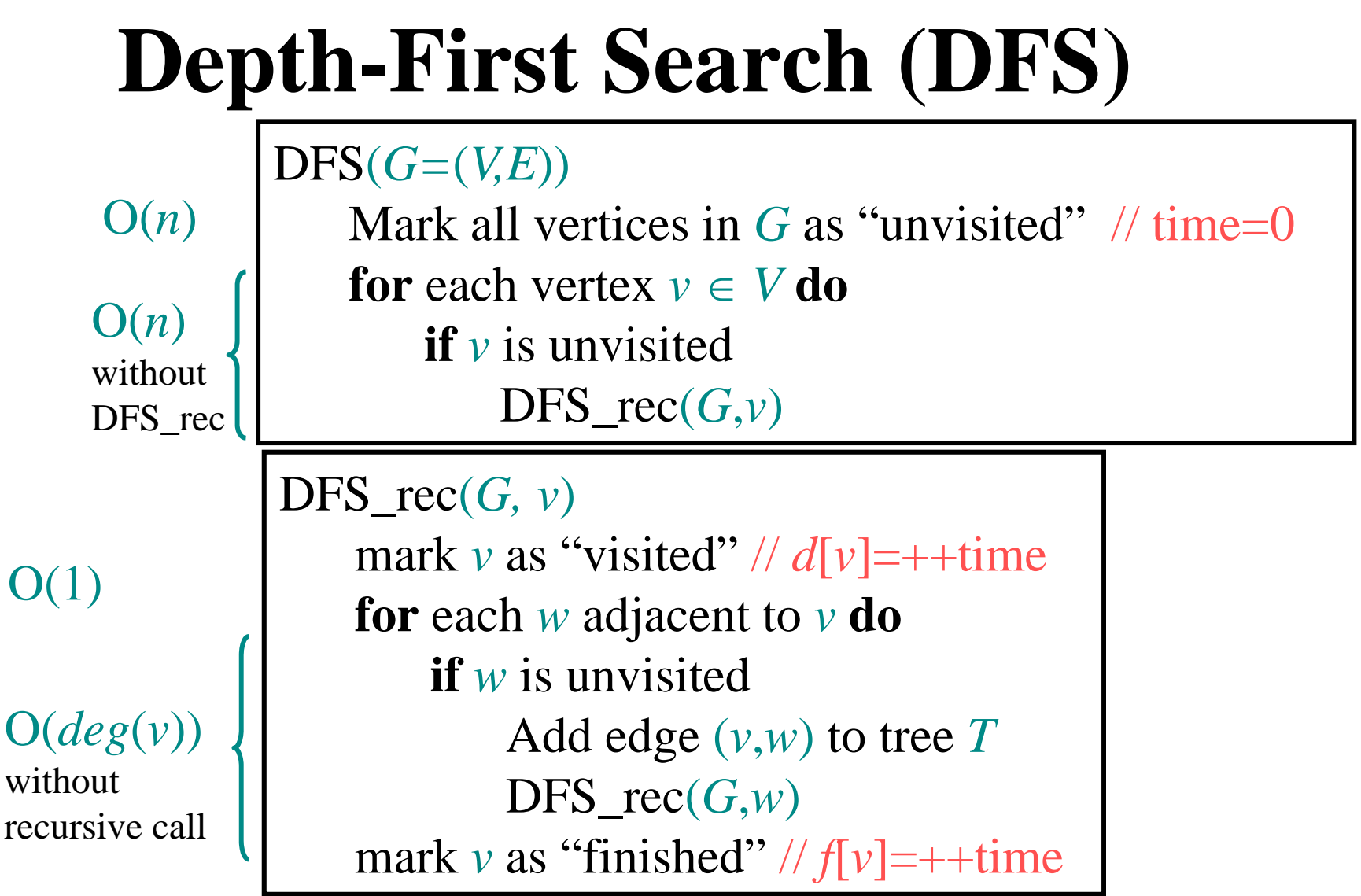

 With Handshaking Lemma, all recursive calls are O(*m*), for a total of  $O(n + m)$  runtime

## **DFS runtime**

- Each vertex is visited at most once  $\Rightarrow O(n)$  time
- The body of the **for** loops (except the recursive call) take constant time per graph edge
- All **for** loops take O(*m*) time
- Total runtime is  $O(n+m) = O(|V| + |E|)$

# **Paths, Cycles, Connectivity**

Let *G*=(*V*,*E*) be a directed (or undirected) graph

- A **path** from  $v_1$  to  $v_k$  in G is a sequence of vertices  $v_1, v_2, \ldots, v_k$  such that  $(v_i, v_{i+1}) \in E$  (or  $\{v_i, v_{i+1}\}\in E$  if *G* is undirected) for all  $i \in \{1, ..., k-1\}.$
- A path is **simple** if all vertices in the path are distinct.
- A path  $v_1, v_2, \ldots, v_k$  forms a **cycle** if  $v_1 = v_k$ .
- A graph with no cycles is **acyclic**.
	- An undirected acyclic graph is called a **tree**. (Trees do not have to have a root vertex specified.)
	- A directed acyclic graph is a **DAG**. (A DAG can have undirected cycles if the direction of the edges is not considered.)
- An undirected graph is **connected** if every pair of vertices is connected by a path. A directed graph is **strongly connected** if for every pair  $u, v \in V$  there is a path from *u* to *v* and there is a path from *v* to *u*.
- The **(strongly) connected components** of a graph are the equivalence classes of vertices under this reachability relation.